# **<sup>01</sup>**[)~[j~TflL **AESEflAl:H**

Post Office Box 579, Pacific Grove, California 93950, (408) 373-3403

CP *1M* INTERFACE GUIDE

COPYRIGHT © 1976, 1978 DIGITAL RESEARCH

 $\mathbf{r}$ 

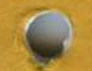

Copyright © 1976, 1978 by Digital Research. All rights reserved. No part of this publication may be reproduced, transmitted, transcribed, stored in a retrieval system, or translated into any language or computer language, in any form or by any means, electronic, mechanical, magnetic, optical, chemical, manual or otherwise, without the prior written permission of Digital Research, Post Office Box 579, Pacific Grove, California 93950.

Ĉ

## Disclaimer

Digital Research makes no representations or warranties with respect to the contents hereof and specifically disclaims any implied warranties of merchantability or fitness for any particular purpose. Further, Digital Research reserves the right to revise this publication and to make changes from time to time in the content hereof without obligation of Digital Research to notify any person of such revision or changes.

## TABLE OF CONTENTS

 $\mathcal{L}$ 

 $\bullet$ 

 $\cdot$ 

 $\sim$ 

 $\sim$   $\sim$ 

 $\sim$   $\sim$ 

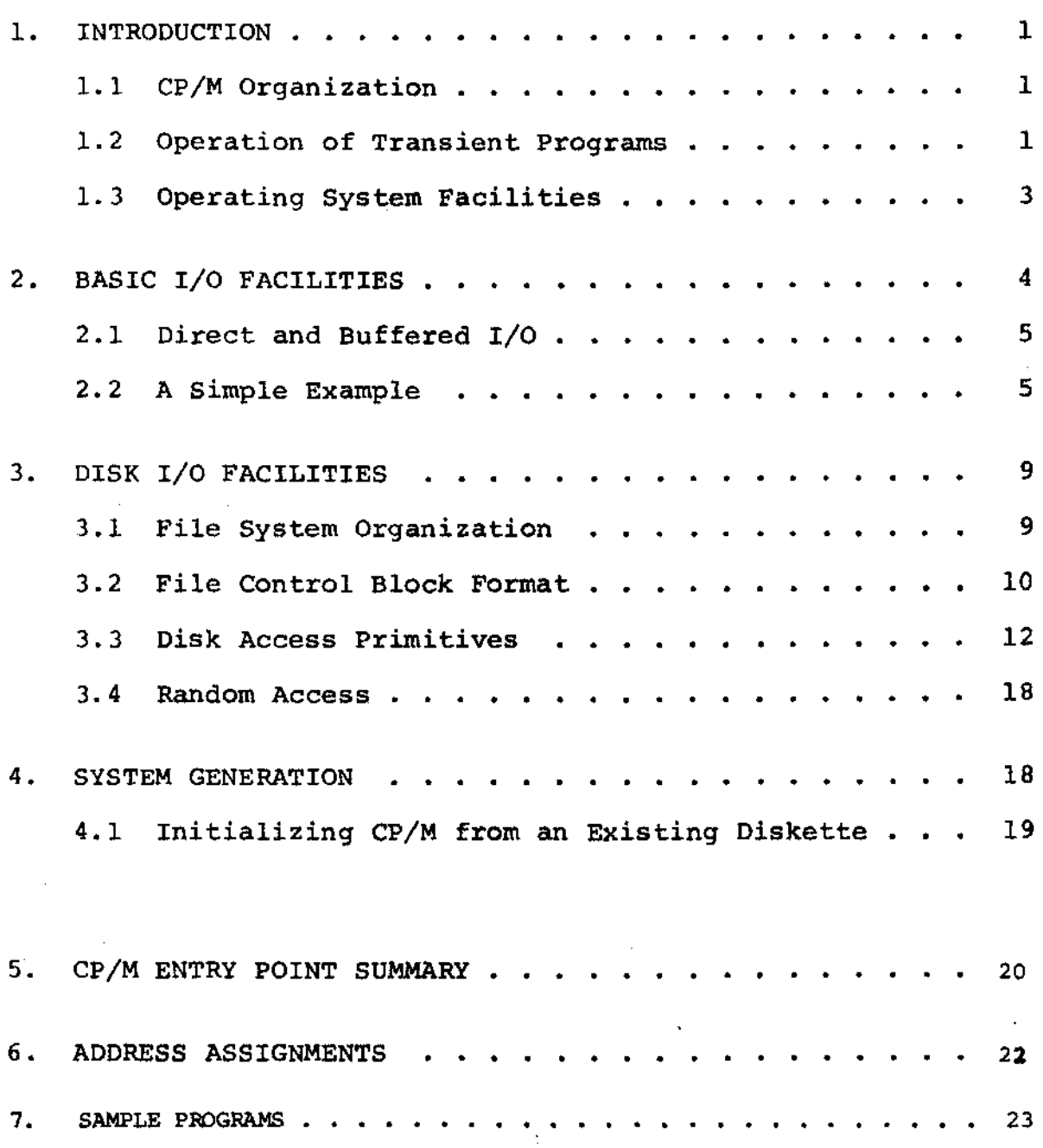

 $\sim$   $\sim$ 

 $\mathbf{f}$ 

 $\label{eq:2.1} \mathcal{L}(\mathcal{L}^{\text{max}}_{\text{max}}(\mathcal{L}^{\text{max}}_{\text{max}})) \leq \frac{1}{2} \sum_{i=1}^{2} \frac{1}{\sqrt{2}} \sum_{i=1}^{2} \frac{1}{\sqrt{2}} \sum_{i=1}^{2} \frac{1}{\sqrt{2}} \sum_{i=1}^{2} \frac{1}{\sqrt{2}} \sum_{i=1}^{2} \frac{1}{\sqrt{2}} \sum_{i=1}^{2} \frac{1}{\sqrt{2}} \sum_{i=1}^{2} \frac{1}{\sqrt{2}} \sum_{i=1}^{2} \frac{1}{\sqrt{$ 

 $\label{eq:2.1} \frac{1}{\sqrt{2}}\sum_{i=1}^n\frac{1}{\sqrt{2}}\sum_{i=1}^n\frac{1}{\sqrt{2}}\sum_{i=1}^n\frac{1}{\sqrt{2}}\sum_{i=1}^n\frac{1}{\sqrt{2}}\sum_{i=1}^n\frac{1}{\sqrt{2}}\sum_{i=1}^n\frac{1}{\sqrt{2}}\sum_{i=1}^n\frac{1}{\sqrt{2}}\sum_{i=1}^n\frac{1}{\sqrt{2}}\sum_{i=1}^n\frac{1}{\sqrt{2}}\sum_{i=1}^n\frac{1}{\sqrt{2}}\sum_{i=1}^n\frac$  $\label{eq:2.1} \frac{1}{\sqrt{2}}\sum_{i=1}^n\frac{1}{\sqrt{2}}\sum_{i=1}^n\frac{1}{\sqrt{2}}\sum_{i=1}^n\frac{1}{\sqrt{2}}\sum_{i=1}^n\frac{1}{\sqrt{2}}\sum_{i=1}^n\frac{1}{\sqrt{2}}\sum_{i=1}^n\frac{1}{\sqrt{2}}\sum_{i=1}^n\frac{1}{\sqrt{2}}\sum_{i=1}^n\frac{1}{\sqrt{2}}\sum_{i=1}^n\frac{1}{\sqrt{2}}\sum_{i=1}^n\frac{1}{\sqrt{2}}\sum_{i=1}^n\frac$ 

 $\label{eq:2.1} \frac{1}{\sqrt{2}}\left(\frac{1}{\sqrt{2}}\right)^{2} \left(\frac{1}{\sqrt{2}}\right)^{2} \left(\frac{1}{\sqrt{2}}\right)^{2} \left(\frac{1}{\sqrt{2}}\right)^{2} \left(\frac{1}{\sqrt{2}}\right)^{2} \left(\frac{1}{\sqrt{2}}\right)^{2} \left(\frac{1}{\sqrt{2}}\right)^{2} \left(\frac{1}{\sqrt{2}}\right)^{2} \left(\frac{1}{\sqrt{2}}\right)^{2} \left(\frac{1}{\sqrt{2}}\right)^{2} \left(\frac{1}{\sqrt{2}}\right)^{2} \left(\$  $\label{eq:2.1} \frac{1}{\sqrt{2}}\left(\frac{1}{\sqrt{2}}\right)^{2} \left(\frac{1}{\sqrt{2}}\right)^{2} \left(\frac{1}{\sqrt{2}}\right)^{2} \left(\frac{1}{\sqrt{2}}\right)^{2} \left(\frac{1}{\sqrt{2}}\right)^{2} \left(\frac{1}{\sqrt{2}}\right)^{2} \left(\frac{1}{\sqrt{2}}\right)^{2} \left(\frac{1}{\sqrt{2}}\right)^{2} \left(\frac{1}{\sqrt{2}}\right)^{2} \left(\frac{1}{\sqrt{2}}\right)^{2} \left(\frac{1}{\sqrt{2}}\right)^{2} \left(\$ 

 $\label{eq:2.1} \frac{1}{\sqrt{2}}\int_{\mathbb{R}^3}\frac{1}{\sqrt{2}}\left(\frac{1}{\sqrt{2}}\int_{\mathbb{R}^3}\frac{1}{\sqrt{2}}\left(\frac{1}{\sqrt{2}}\int_{\mathbb{R}^3}\frac{1}{\sqrt{2}}\left(\frac{1}{\sqrt{2}}\int_{\mathbb{R}^3}\frac{1}{\sqrt{2}}\right)\frac{1}{\sqrt{2}}\right)\frac{1}{\sqrt{2}}\right)=\frac{1}{2}\int_{\mathbb{R}^3}\frac{1}{\sqrt{2}}\int_{\mathbb{R}^3}\frac{1}{\sqrt{2}}\left(\frac{1$ 

#### CP/M INTERFACE GUIDE

## 1. INTRODUCTION

This manual describes the  $CP/M$  system organization including the structure of memory, as well as system entry points. The intention here is to provide the necessary information required to write programs which operate under CP/M, and which use the peripheral and disk I/O facilities of the system.

## 1.1 CP/M Organization

CP/M is logically divided into four parts:

BIOS - the basic I/O system for serial peripheral control BOOS - the basic disk operating system primitives CCP - the console command processer TPA - the transient program area

The BIOS and BOOS are combined into a single program with a common entry point and referred to as the FDOS. The CCP is a distinct program which uses the FDOS to provide a human-oriented interface to the information which is cataloged on the diskette. The TPA is an area of memory (i.e, the portion which is not used by the FDOS and CCP) where various non-resident operating system commands are executed. User programs also execute in the TPA. The organization of memory in a standard CP/M system is shown in Figure 1.

The lower portion of memory is reserved for system information (which is detailed in later sections), including user defined interrupt locations. The portion between tbase and cbase is reserved for the transient operating system commands, while the portion above cbase contains the resident CCP and FDOS. The last three locations of memory contain a jump instruction to the FDOS entry point which provides access to system functions.

1.2 Operation of Transient Programs

Transient programs (system functions and user-defined programs) are loaded into the TPA and executed as follows. The operator communicates with the CCP by typing command lines following each prompt character. Each command line takes one of the forms:

{ <command> } <command> <filename> <command> <filename>.<filetype>

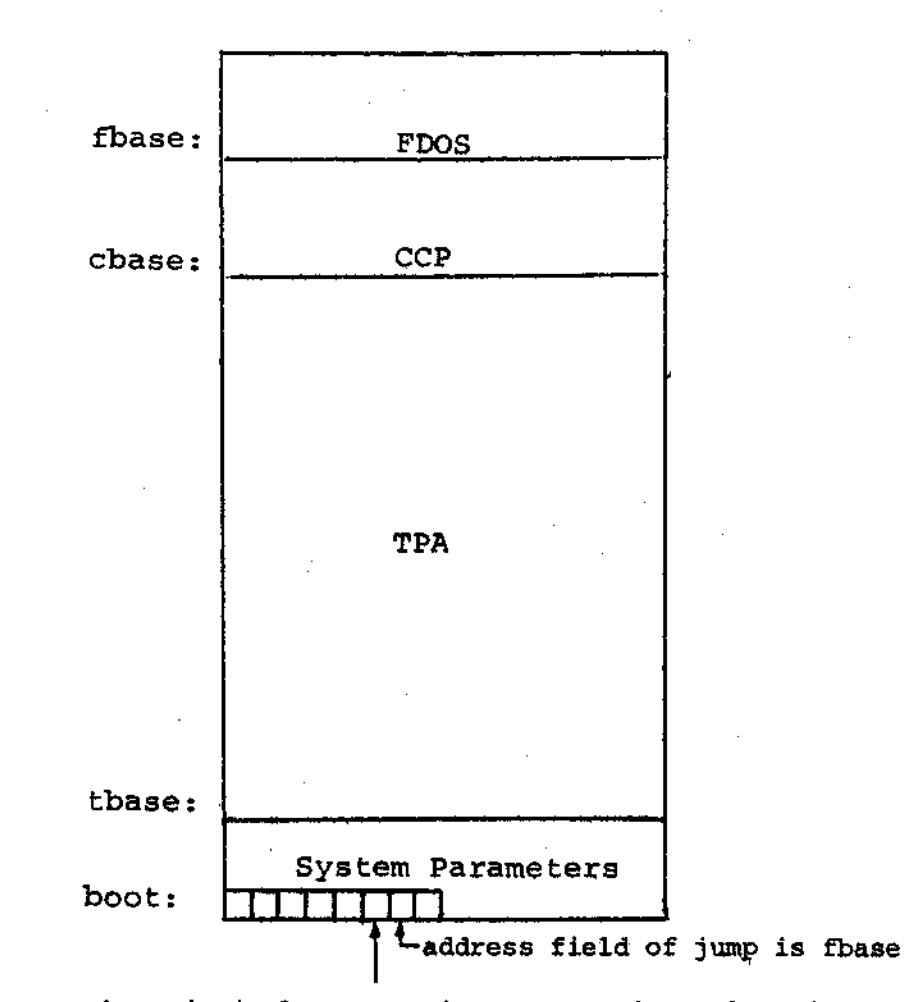

entry: the principal entry point to FDOS is at location 0005 which contains a JMP to fbase. The address field at location 0006 can be used to determine the size of available memory, assuming the CCP is being overlayed.

Note: The exact addresses for boot, tbase, cbase, fbase, and entry vary with the CP/M version (see Section 6. for version correspondence) .

Ś,

Where  $\leq$  command> is either a built-in command  $\{e,g.,\$  DIR or TYPE), or the name of a transient command or program. If the <command> is a built-in function of CP/M, it is executed immediately; otherwise the CCP searches the currently addressed disk for a file by the name

<command>.COM

If the file is found, it is assumed to be a memory image of a program which executes in the TPA, and thus implicitly originates at tbase in memory (see the CP/M LOAD command). The CCP loads the COM file from the diskette into memory starting at tbase, and extending up to address cbase.

If the <command> is followed by either a <filename> or <filename>. <filetype> , then the CCP prepares a file controlblock (FCB) in the system information area of memory. This FCB is in the form required to access the file through the FDOS, and is given in detail in Section 3.2.

The program then executes, perhaps using the I/O facilities<br>of the FDOS. If the program uses no FDOS facilities, then the If the program uses no FDOS facilities, then the entire remaining memory area is available for data used by the program. If the FDOS is to remain in memory, then the transient program can use only up to location fbase as data.\* In any case, if the CCP area is used by the transient, the entire CP/M system must be reloaded upon the transient's completion. This system reload is accomplished by a direct branch to location "boot" in memory.

The transient uses the CP/M I/O facilities to communicate with the operator's console and peripheral devices, including the floppy disk subsystem. The I/O system *is* accessed by passing a "function number" and an "information address" to CP/M through the address marked "entry" in Figure 1. In the case of a disk read, for example, the transient program sends the number corresponding to a disk read, along with the address of an FCB, and CP/M performs the operation, returning with either a disk read complete indication or an error number indicating that the disk operation was unsuccessful. The function numbers and error indicators are given in detail in Section 3.3.

1.3 Operating System Facilities

 $\ddot{\phantom{a}}$ 

CP/M facilities which are available to transients are divided into two categories: BIOS operations, and BDOS primitives. BIOS operations are listed first:\*\*

l

- \* Address "entry" contains a jump to the lowest address in the FOOS, and thus "entry+l" contains the first FDOS address which cannot be overlayed.
- \*\*The device support (exclusive of the disk subsystem) corresponds exactly to Intel's peripheral definition, including I/O port assignment and status byte format (see the Intel manual which discusses the Intellec MDS hardware environment).

Read Console Character Write Console Character Read Reader Character Write Punch Character Write List Device Character Set I/O Status Interrogate Device Status Print Console Buffer Read Console Buffer Interrogate Console Status

The exact details of BIOS access are given in Section 2. The BDOS primitives include the following operations:

> Disk System Reset Drive Select File Creation File Open File Close Directory Search File Delete File Rename Read Record Write Record Interrogate Available Disks Interrogate Selected Disk Set DMA Address

The details of BDOS access are given in Section 3.

## 2. BASIC I/O FACILITIES

Access to common peripherals is accomplished by passing a function number and information address to the BIOS. In general, the function number is passed in Register C, while the information address is passed in Register pair D,E. Note that this conforms to the PL/M Conventions for parameter passing, and thus the following PL/M procedure is sufficient to link to the BIOS when a value is returned:

DECLARE ENTRY LITERALLY '0005H'; /\* MONITOR ENTRY \*/

, MON2: PROCEDURE (FUNC, INFO) BYTE *i*  DECLARE FUNC BYTE, INFO ADDRESS; GO TO ENTRY:

END MON2;

4

MONl: PROCEDURE (FUNC,INFO); DECLARE FUNC BYTE, INFO ADDRESS; GO TO ENTRY: END MON1

5

if no returned value is expected.

2.1 Direct and Buffered I/O.

The BIOS entry points are given in Table I. In the case of simple character I/O to the console, the BIOS reads the console device, and removes the parity bit. The character is echoed back to the console, and tab characters (control-I) are expanded to tab positions starting at column one and separated by eight character positions. The I/O status byte takes the form shown in Table I, and can be programmatically interrogated or changed. The buffered read operation takes advantage of the CP/M line editing facilities. That is, the program sends the address of a read buffer whose first byte is the length of the buffer. The second byte is initially empty, but is filled-in by CP/M to the number of characters read from the console after the operation (not including the terminating carriage-return). The remaining posi-<br>tions are used to hold the characters read from the console. The tions are used to hold the characters read from the console. BIOS line editing functions which are performed during this operation are given below:

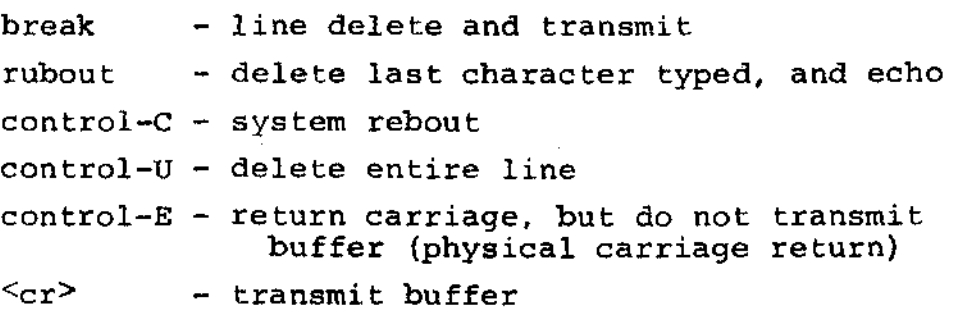

The read routine also detects control character sequences other than those shown above, and echos them with a preceding "<sup>1</sup>" symbol. The print entry point allows an entire string of symbols to be printed before returning from the BIOS. The string is terminated by a "\$" symbol.

## 2.2 A Simple Example

As an example, consider the following PL/M procedures and procedure calls which print a heading, and successively read the console buffer. Each console buffer is then echoed back in reverse order:

PRINTCHAR: PROCEDURE (B);  $/*$  SEND THE ASCII CHARACTER B TO THE CONSOLE  $*/$ DECLARE B BYTE; CALL  $MON1(2,B)$ ; END PRINTCHAR;

CRLF: PROCEDURE; /\* SEND CARRIAGE-RETURN-LINE-FEED CHARACTERS \*/ CALL PRINTCHAR (ODH); CALL PRINTCHAR (OAH); END CRLF;

PRINT: PROCEDURE (A);  $/*$  PRINT THE BUFFER STARTING AT ADDRESS A  $*/$ DECLARE A ADDRESS; CALL MON1 (9,A) ; END PRINT;

DECLARE ROBUFF (130) BYTE;

READ: PROCEDURE:  $/*$  READ CONSOLE CHARACTERS INTO 'RDBUFF' \*/ RDBUFF=128; /\* FIRST BYTE SET TO BUFFER LENGTH \*/ CALL MON1(10, .RDBUFF) ; END READ;

DECLARE I BYTE;

CALL *CRLFi* CALL PRINT (.'TYPE INPUT LINES \$'); DO WHILE *Ii* /\* INFINITE LOOP-UNTIL CONTROL-C \*/ CALL CRLF; CALL PRINTCHAR  $('*)$ ; /\* PROMPT WITH '\*' \*/ CALL READ;  $I = RDBUFF(1);$ DO WHILE  $(I := I -1)$  < > 255; CALL PRINTCHAR (RDBUFF $(I+2)$ ); END;

*ENDi* 

The execution of this program might proceed as follows:

TYPE INPUT LINES \*HELLO<sub>2</sub><br>OLLEH \*WALL WALLA WASH; HSAW ALLAW ALLAW \*MOM WOW; WOW MOM (system reboot)

## TABLE I

 $\bullet$ 

 $\mathcal{L}_{\mathrm{eff}}$ 

 $\mathcal{L}^{\text{max}}_{\text{max}}$  and  $\mathcal{L}^{\text{max}}_{\text{max}}$ 

 $\mathcal{L}^{\text{max}}_{\text{max}}$  and  $\mathcal{L}^{\text{max}}_{\text{max}}$ 

 $\sim 10^{-1}$ 

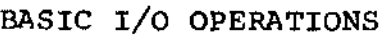

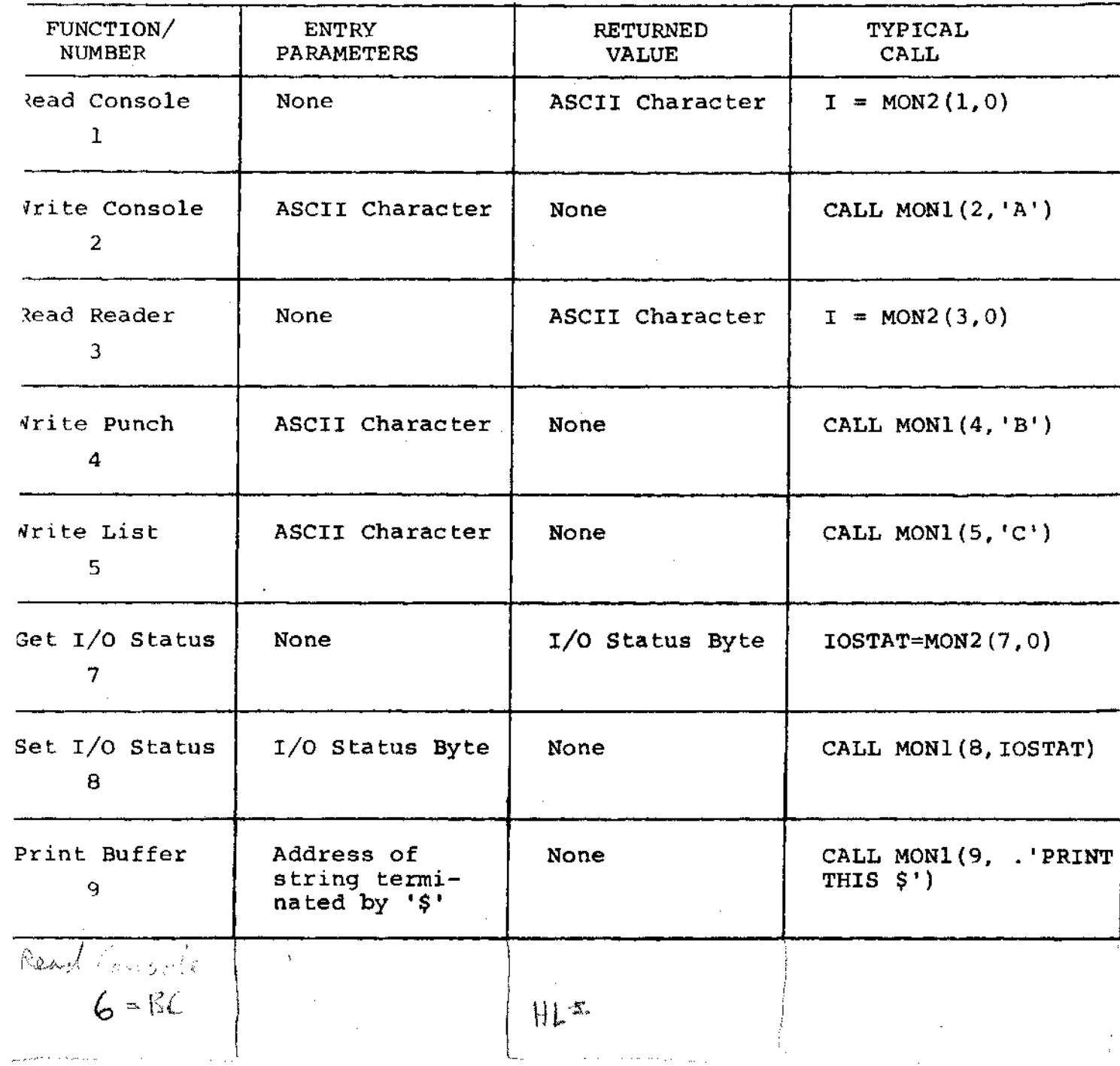

 $\sim 10^7$ 

 $\mathbb{R}^2$ 

 $\mathcal{L}(\mathcal{L}^{\mathcal{L}})$  and  $\mathcal{L}(\mathcal{L}^{\mathcal{L}})$  and  $\mathcal{L}(\mathcal{L}^{\mathcal{L}})$ 

 $\mathcal{L}^{\text{max}}_{\text{max}}$ 

 $\sim 10^7$ 

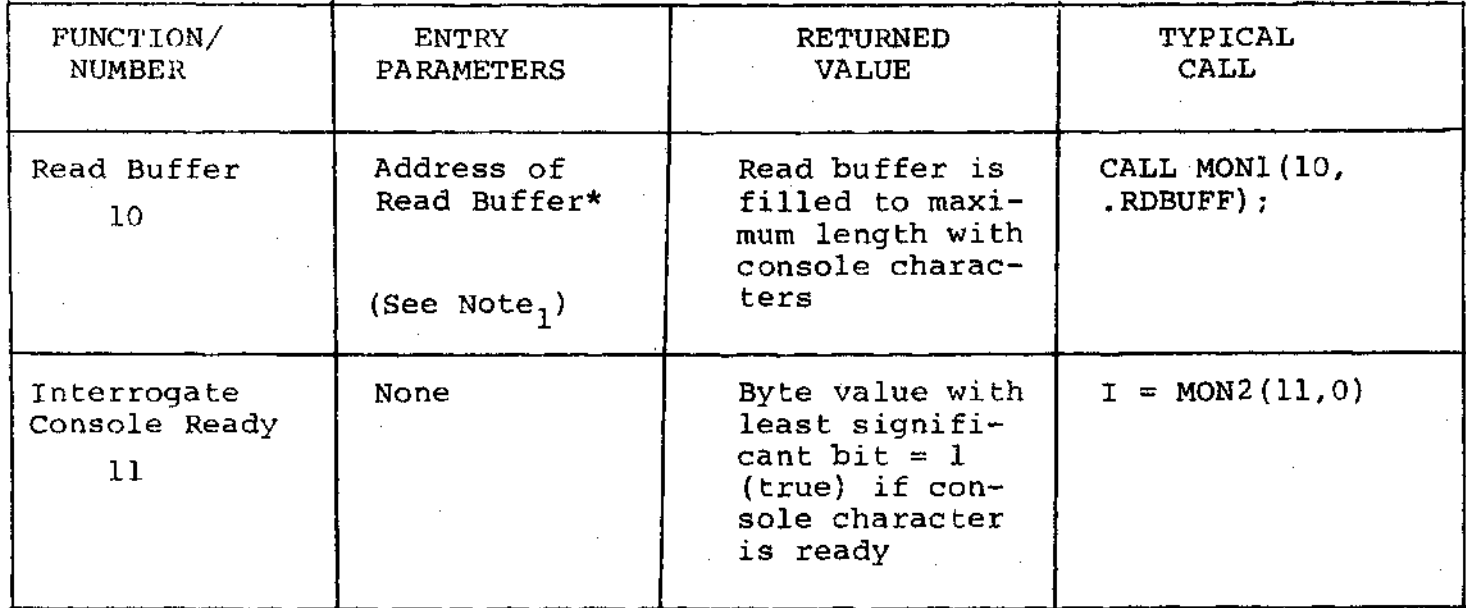

TABLE I (continued)

Note<sub>1</sub>: Read buffer is a sequence of memory locations of the form:

 $\mathcal{L}$ 

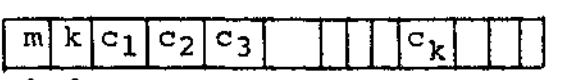

**1** Courrent buffer length Maximum buffer length

Note<sub>2</sub>: The I/O status byte is defined as three fields A, B, C, and D

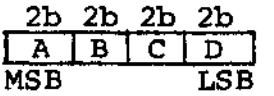

requiring two bits each, listed from most significant to least significant bit, which define the current device assignment as follows:

$$
D = \begin{pmatrix} 0 & TTY \\ 1 & CRT \\ 2 & BATCH \\ 3 & - \end{pmatrix} \xrightarrow{C = \begin{pmatrix} 0 & TTY \\ 1 & FAST & READER \\ 2 & - \\ 3 & - \end{pmatrix} \xrightarrow{B = \begin{pmatrix} 0 & TTY \\ 1 & FAST & PUNCH \\ 2 & - \\ 3 & - \end{pmatrix} \xrightarrow{A = \begin{pmatrix} 0 & TTY \\ 1 & CRT \\ 2 & - \\ 3 & - \end{pmatrix}
$$

## 3. DISK I/O FACILITIES

The BDOS section of CP/M provides access to files stored on<br>diskettes. The discussion which follows gives the overall file The discussion which follows gives the overall file organization, along with file access mechanisms.

3.1 File Organization

CP/M implements a named file structure on each diskette, providing a logical organization which allows any particular file to contain any number of records, from completely empty, to the full capacity of a diskette. Each diskette is logically distinct, with a complete operating system, disk directory, and file data<br>area. The disk file names are in two parts: the Sfilename> The disk file names are in two parts: the  $\leq$  filename $\geq$ which can be from one to eight alphanumeric characters, and the <filetype> which consists of zero through three alphanumeric characters. The <filetype> names the generic category of a particular file, while the <filename> distinguishes a particular file within the category. The 'file type's listed below give some generic categories which have been established, although they are generally arbitrary:

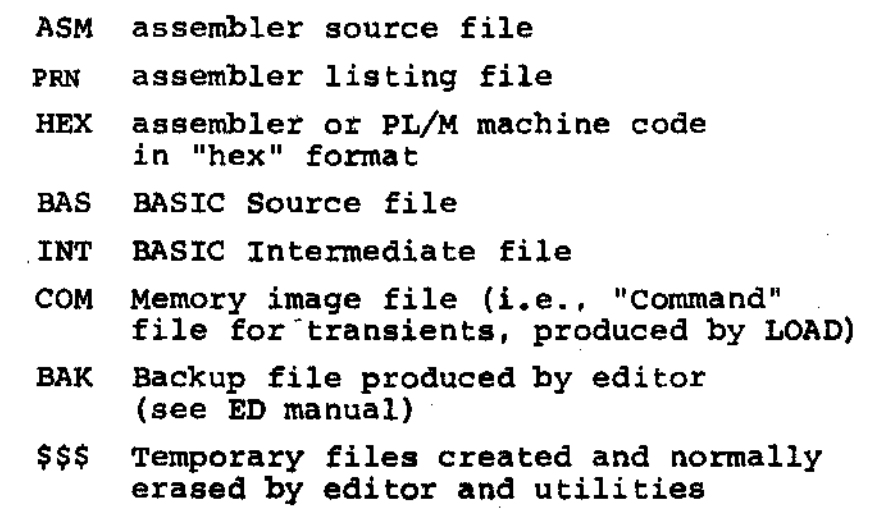

Thus, the name

X.ASM

is interpreted as an assembly language source file by the CCP with <filename> X.

The files in CP/M are organized as a logically contiguous sequence of 128 byte records (although the records may not be physically contiguous on the diskette), which are normally read or written in sequential order. Random access is allowed under CP/M however, as described in Section 3.4. No particular format within records is assumed by CP/M, although some transients expect: particular formats:

- (1) Source files are considered a sequence of ASCII characters, where each "line" of the source file is followed by carriage-returnline-feed characters. Thus, one 128 byte CP/M record could contain several logical lines of source text. Machine code "hex" tapes are also assumed to be in this format, although the loader does not require the carriage-return-line-feed characters. End of text is given by the character control-z, or real end-of-file returned by CP/M.
- and
- (2) COM files are assumed to be absolute machine code in memory image form, starting at tbase in memory. In this case, control-z is not considered an end of file, but instead is determined by the actual space allocated to the file being accessed.

## 3.2 File Control Block Format

Each file being accessed through CP/M has a corresponding file control block (FCB) which provides name and allocation information for all file operations. The FCB is a 33-byte area in the transient program's memory space which is set up for each file. The FCB format is given in Figure 2. When accessing CP/M files, it is the programmer's responsibility to fill the lower 16 bytes of the FCB, along with the CR field. Normally, the FN and FT fields are set to the ASCII <filename> and <filetype>, while all other fields are set to zero. Each FCB describes up to 16K bytes of a particular file (0 to 128 records of 128 bytes each), and, using automatic mechanisms of  $CP/M$ , up to 15 addi-<br>tional extensions of the file can be addressed. Thus, each FCB tional extensions of the file can be addressed. can potentially describe files up to 256K bytes (which is slightly larger than the diskette capacity).

FCB's are stored in a directory area of the diskette, and are brought into central memory before file operations (see the OPEN and MAKE commands) then updated in memory as file operations proceed, and finally recorded on the diskette at the termination of the file operation (see the CLOSE command). This organization makes CP/M file organization highly reliable, since diskette file integrity can only be disrupted in the unlikely case of hardware failure during update of a single directory entry.

It should be noted that the CCP constructs an FCB for all transients by scanning the remainder of the line following the transient name for a <filename> or <filename>.<filetype> combination. Any field not specified is assumed to be all blanks. A properly formed FCB is set up at location tfcb (see Section 6), with an assumed I/O buffer at tbuff. The transient can use tfcb as an address in subsequent input or output operations on this file.

In addition to the default fob which is set-up at address tfob, the CCP also constructs a second default fcb at address  $t f cb + 16$  (i.e., the disk map field of the fcb at tbase). Thus, if the user types

#### PROGNAME X.ZOT Y.ZAP

the file PROGNAME.COM is loaded to the TPA, and the default fcb at ·tfcb is initialized to the filename X with filetype ZOT. Since the user typed a second file name, the 16 byte area beginning at tfcb  $\sim$  + 16<sub>10</sub> is also initialized with the filename Y and filetype ZAP. It is the responsibility of the program to move this second filename and filetype to another area (usually a separate file control block) before opening the file which begins at tbase, since the open operation will fill the disk map portion, thus overwriting the second name and type.

If no file names were specified in the original command, then the fields beginning at tfcb and tfcb + 16 both contain blanks  $(20H)$ . If one file name was specified, then the field at  $tfch + 16$  contains blanks. If the filetype is omitted, then the field is assumed to contain blanks. In all cases, the CCP translates lower case alphabetics to upper case to be consistent with the CP/M file naming conventions.

As an added programming convenience, the default buffer at tbuff is initialized to hold the entire command line past the program name. Address tbuff contains the number of characters, and tbuff+1, tbuff+2, ..., contain the remaining characters up to, but not including, the carriage return. Given that the above command has been typed at the console, the area beginning at tbuff is set up as follows:

tbuff:

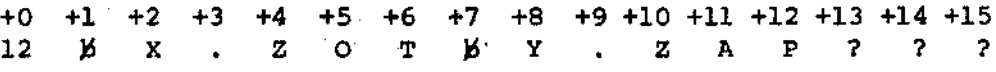

where  $12$  is the number of valid characters (in binary), and  $\beta$  represents an ASCII blank. Characters are given in ASCII upper case, with uninitialized memory following the last valid character.

Again, it is the responsibility of the program to extract the information from this buffer before any file operations are performed since the FDOS uses the tbuff area to perform directory functions.

, ,

In a standard  $CP/M$  system, the following values are assumed:

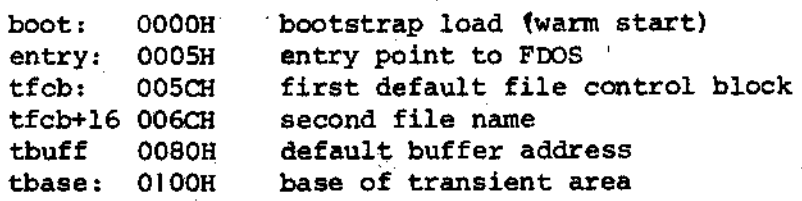

Figure 2. File Control Block Format

 $\frac{1}{2} \left( \frac{1}{2} \right) \left( \frac{1}{2} \right) \left( \frac{1}{2} \right)$ 

 $\bar{\mathcal{A}}$ 

 $\sim 10$ 

 $\sim 400$ 

 $\sim$   $\sim$ 

 $\bar{\mathcal{A}}$ 

 $\ddot{\phantom{a}}$ 

 $\mathcal{A}$ 

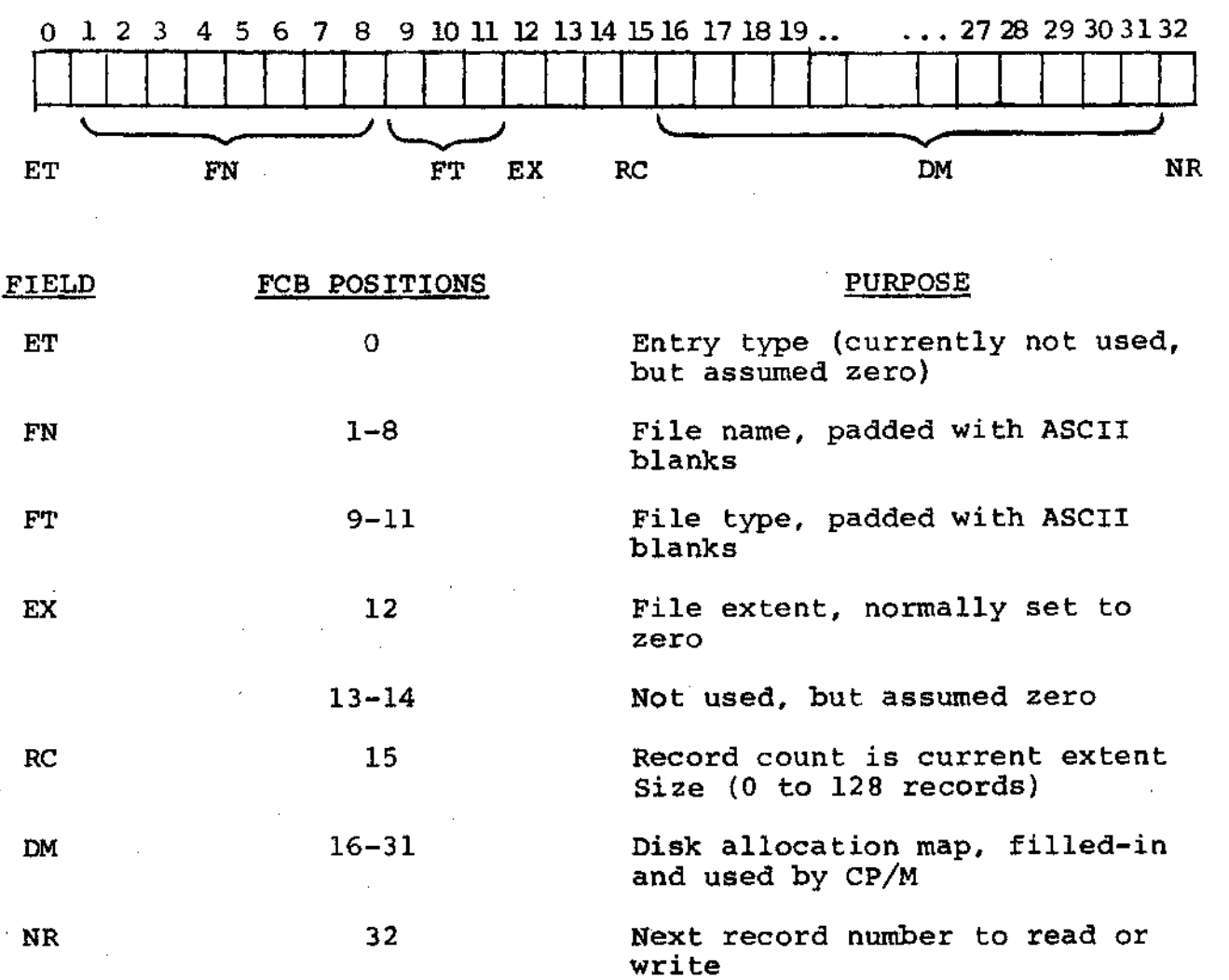

11

 $\Delta \sim 10^{11}$  m  $^{-1}$ 

 $\rightarrow$ 

 $\bar{z}$ 

## 3.3 Disk Access Primitives

Given that a program has properly initialized the FCB's for each of its files, there are several operations which can be performed, as shown in Table II. In each case, the operation is applied to the currently selected disk (see the disk select operation in Table II), using the file information in a specific FCB. The following PL/M program segment, for example, copies the contents of the file X.Y to the (new) file NEW.FIL:

DECLARE RET BYTE:;

- OPEN: PROCEDURE (A) DECLARE A ADDRESS;  $RET=MON2(15.A);$ END OPEN;
- CLOSE: PROCEDURE (A); DECLARE A ADDRESS;  $RET=MON2(16,A);$ END;
- MAKE: PROCEDURE (A); DECLARE A ADDRESS;  $RET=MON2(22, A)$ ; END MAKE;
- DELETE: PROCEDURE (A); DECLARE A ADDRESS; /\* IGNORE RETURNED VALUE \* / CALL MON $1(19,A)$ ; END DELETE;
- READBF: PROCEDURE (A) ; DECLARE A ADDRESS;  $RET=MON2 (20, A)$ ; END READBF:
- WRITEBF: PROCEDURE (A); DECLARE A ADDRESS:  $RET=MON2(21,A);$ END WRITEBF;
- INIT: PROCEDURE: ' CALL  $MON1(13,0);$ END INIT:

/\* SET UP FILE CONTROL BLOCKS \*/ DECLARE FCBl (33) BYTE INITIAL  $(0, 'X' , 'Y', 0,0,0,0)$ , FCB2 (33) BYTE INITIAL  $(0, 'NEW$  ', 'FIL', 0, 0, 0, 0);

```
CALL INITi 
/* ERASE 'NEW. FIL' IF IT EXISTS */CALL DELETE (.FCB2): 
/* CREATE' 'NEW.FIL' AND CHECK SUCCESS */ 
CALL MAKE (. FCB2) ; 
IF RET = 255 THEN CALL PRINT (.'NO DIRECTORY SPACE $'): 
EOF 
   ELSE 
   DOi /* FILE SUCCESSFULLY CREATED, NOW OPEN 'X.Y' */ 
   CALL OPEN (.FCB1); 
   IF RET = 255 THEN CALL PRINT ( . ' FILE NOT PRESENT \$');
      ELSE 
      DO: /* FILE X.Y FOUND AND OPENED, SET 
      NEXT RECORD TO ZERO FOR BOTH FILES */ 
      FCB1(32), FCB2(32) = 0;
      /* READ FILE X.Y UNTIL EOF OR ERROR */CALL READBF (.FCBI): /*READ TO BOH*/ 
         DO WHILE RET = 0;
         CALL WRITEBF (.FCB2) /*WRITE FROM BOH*/ 
         IF RET = 0 THEN /*GET ANOTHER RECORD*/
             CALL READBF (.FCBI); ELSE 
             CALL PRINT {.'DISK WRITE ERROR $'}; 
         END: 
      IF RET \leq >1 THEN CALL PRINT (.' TRANSFER ERROR \hat{S}');
      ELSE 
         DO: CALL CLOSE (. FCB2) : 
         IF RET = 255 THEN CALL PRINT (.'CLOSE ERROR$'): 
         END: 
      END; 
   END:
```
This program consists of a number of utility procedures for opening, closing, creating, and deleting files, as well as two procedures for reading and writing data. These utility procedures are followed by two FCB's for the input and output files. In both cases, the first 16 bytes are initialized to the <filename> and <sup><filetype> of the input and output files. The main program</sup> first initializes the disk system, then deletes any existing copy of "NEW.FIL" before starting. The next step is to create a new directory entry (and empty file) for "NEW.FIL". If file creation is successful, the input file "X.Y" is opened. If this second operation is also successful, then the disk to disk copy can proceed. The NR fields are set to zero so that the first record of each file is accessed on subsequent disk I/O operations. The first call to READBF fills the  $(implied)$  DMA buffer at 80H with the first record from X.Y. The loop which follows copies the record at BOH to "NEW.FIL" and then reports any errors, or reads another 128 bytes from X.Y. This transfer operation continues until either all data has been transferred, or an error condition arises. If an error occurs, it is reported; otherwise the new file is closed and the program halts.

## TABLE II

## DISK ACCESS PRIMITIVES

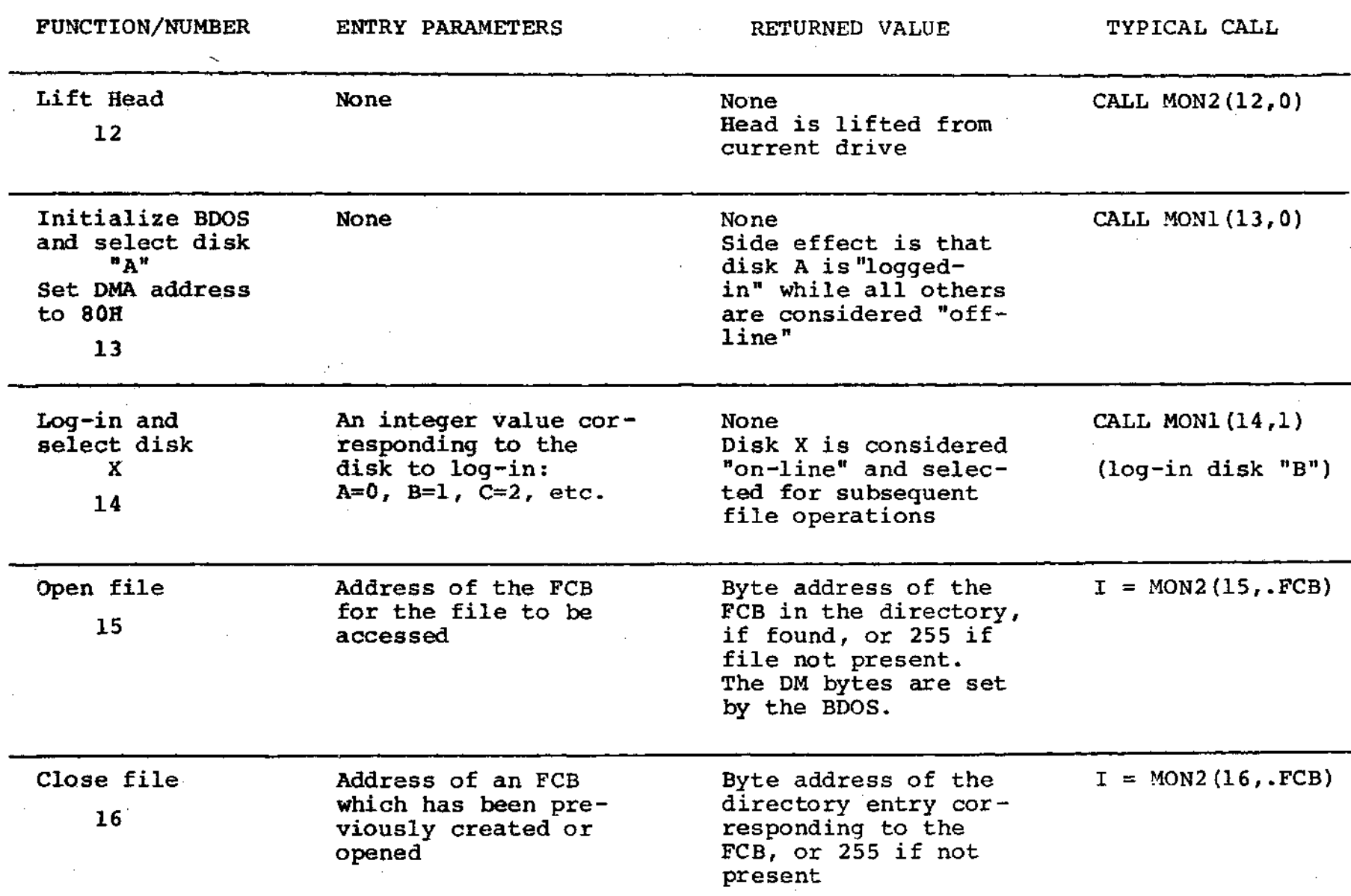

 $\sim 10^{-1}$  $\sim 10^{-1}$ 

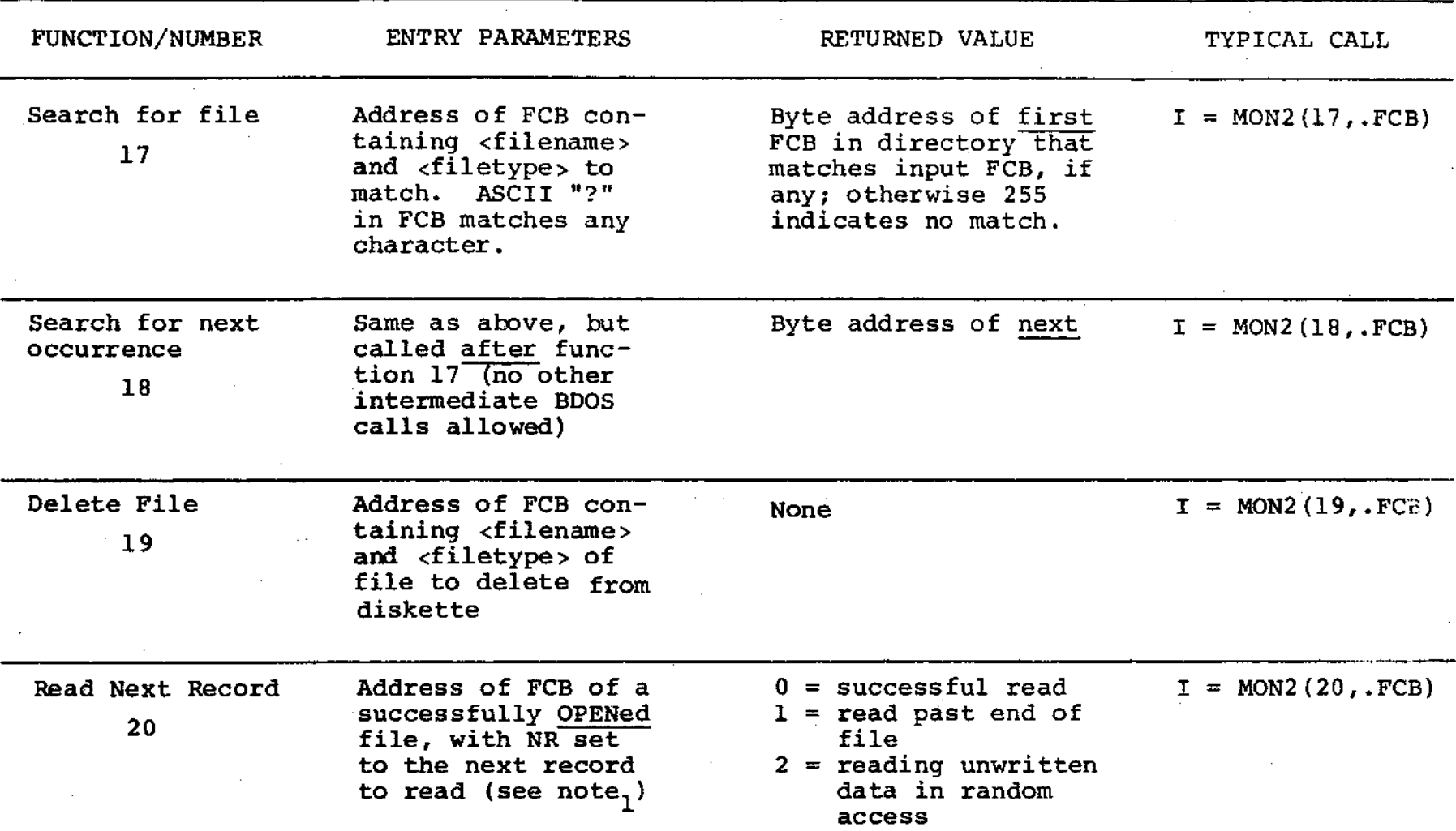

TABLE II (continued)

 $Note<sub>1</sub>:$ The I/O operations transfer data to/from address 80H for the next 128 bytes unless the DMA address has been altered (see function 26). Further, the NR field of the FCB is automatically incremented after the operation. If the NR field exceeds 128, the next extent is opened automatically, and the NR field is reset to zero.

## TABLE II (continued)

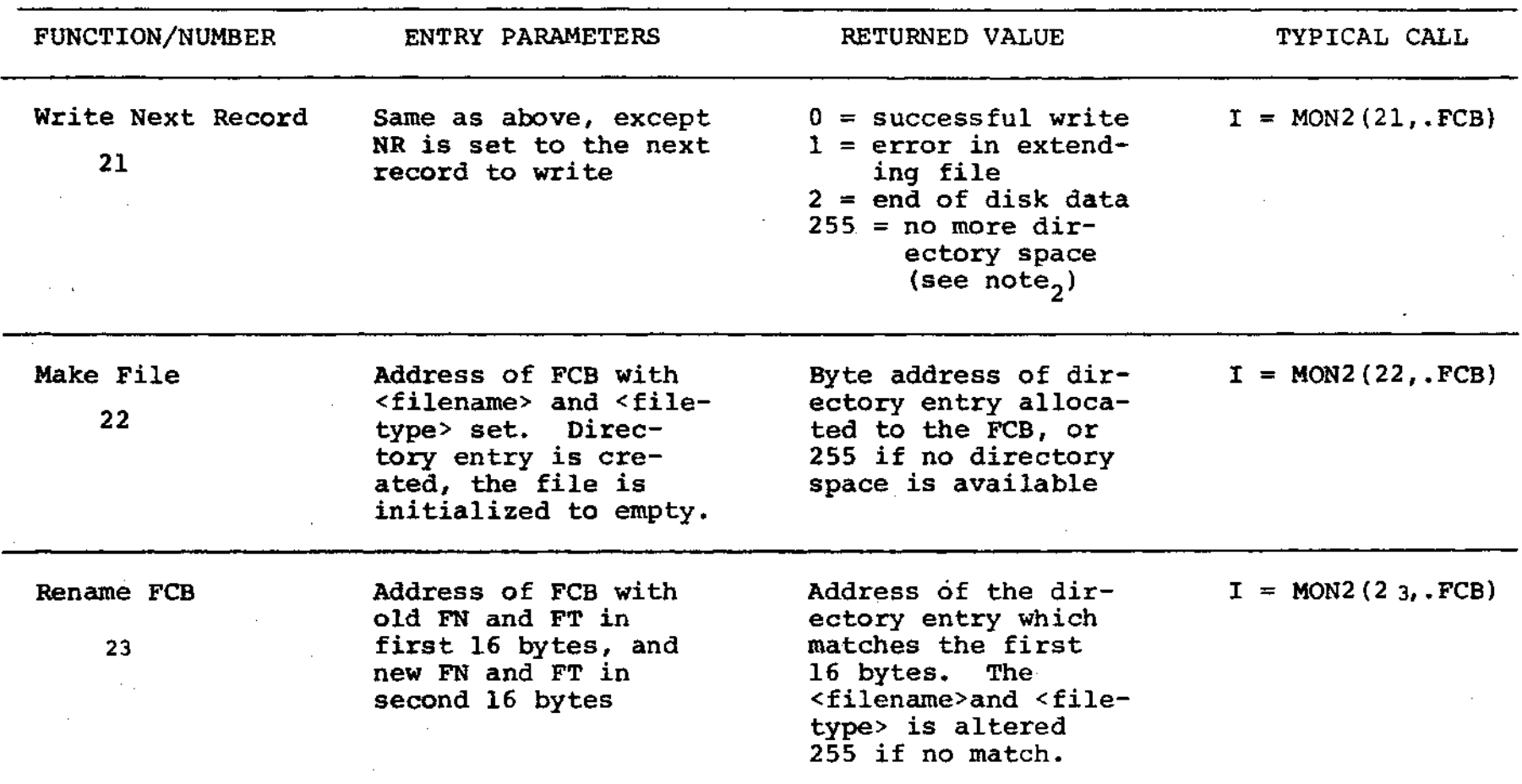

Note<sub>2</sub>: There are normally 64 directory entries available on each diskette (can be expanded to 255 entries), where one entry is required for the primary file, and one for each additional extent.

## TABLE II (continued)

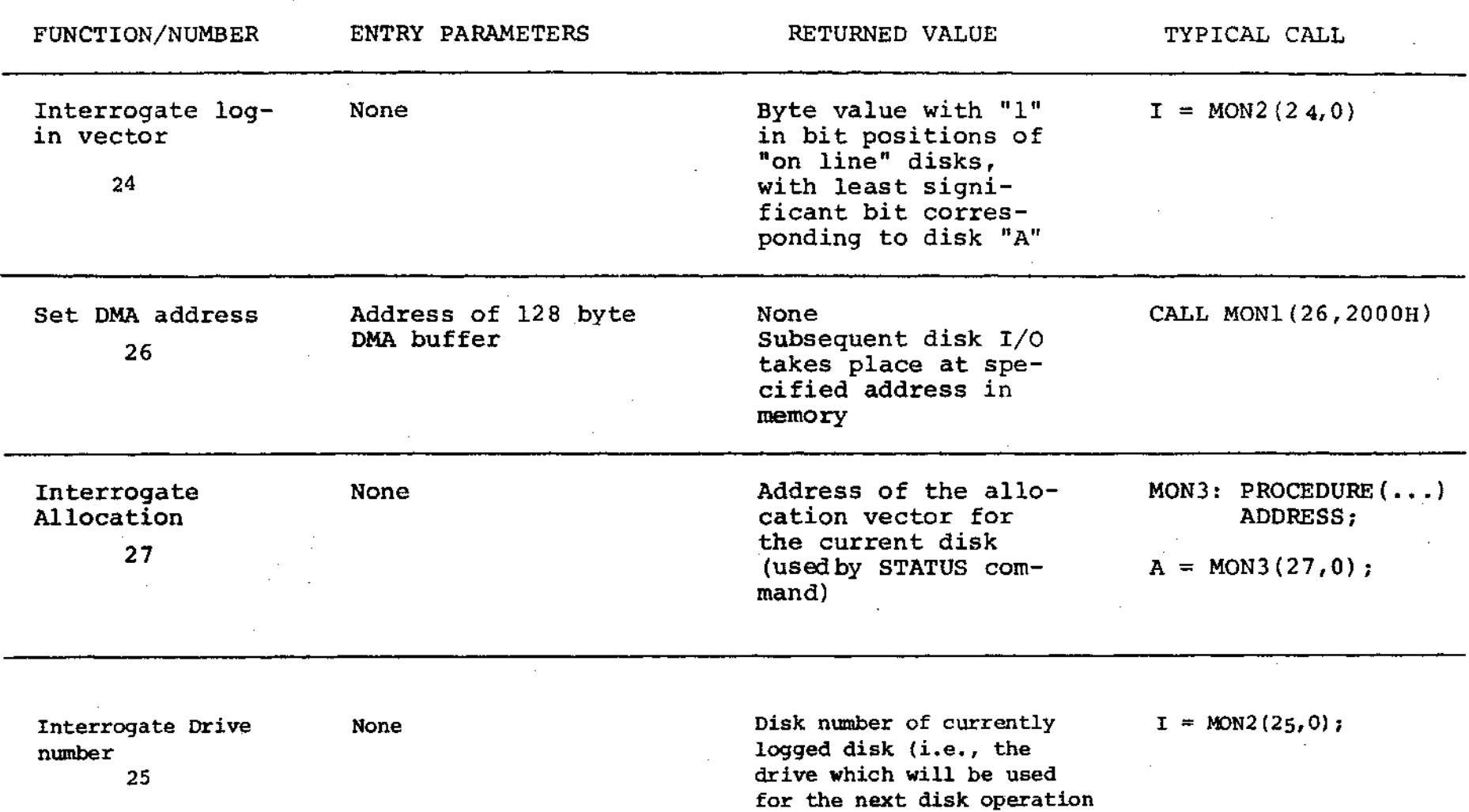

 $\bullet$ 

## 3.4 Random Access

Recall that a single FCB describes up to a 16K segment of a (possibly) larger file. Random access within the first 16K segment is accomplished by setting the NR field to the record number of the record to be accessed before the disk I/O takes place. Note, however, that if the l28th record is written, then the BDOS automatically increments the extent field (EX), and opens the next extent, if possible. In this case, the program must explicitly decrement the EX field and re-open the previous extent. If random access outside the first 16K segment is necessary, then the extent number e be explicitly computed, given an absolute record number r as

$$
e = \left\lfloor \frac{r}{128} \right\rfloor
$$

or equivalently,

or

 $e =$  SHR( $r$ ,7)

this extent number is then placed in the EX field before the segment is opened. The NR value n is then computed as

 $n = r \mod 128$ 

When the programmer expects considerable cross-segment accesses, it may save time to create an FCB for each of the 16K segments, open all segments for access, and compute the relevant FCB from the absolute record number r.

4. SYSTEM GENERATION

As mentioned previously, every diskette used under CP/M is assumed to contain the entire system (excluding transient commands) on the first two tracks. The operating system need not be present, however, if the diskette is only used as secondary disk storage on drives B, C, ••• , since the CP/M system is loaded only from drive A.

The CP/M file system is organized so that an IBM-compatible diskette from the factory (or from a vendor which claims IBM compatibility) looks like a diskette with an empty directory. Thus, the user must first copy a version of the CP/M system from an existing diskette to the first two tracks of the new diskette, followed by a sequence of copy operations, using PIP, which transfer the transient command files from the original diskette to the new diskette.

$$
n = r \text{ AND } 7FH.
$$

NOTE: before you begin the CP/M copy operation, read your Licensing Agreement. It gives your exact legal obligations when making reproductions of CP/M in whole or in part, and specifically requires that you place the copyright notice

## Copyright (c), 1976 Digital Research

on each diskette which results from the copy operation.

4.1. Initializing CP/M from an Existing Diskette

The first two tracks are placed on a new diskette by running the transient command SYSGEN, as described in the docmnent "An Introduction to CP/M Features and Facilities." The SYSGEN operation brings the CP/M system from an initialized diskette into memory, and then takes the memory image and places it on the new diskette.

Upon completion of the SYSGEN operation, place the original diskette on drive A, and the initialized diskette on drive B. Reboot the system; the response should be

A'>

indicating that drive A is active. Log into drive B by typing

B:

and CP/M should respond with

B)

indicating that drive B *is* active. If the diskette in drive B *is* factory fresh, it will contain an empty directory. Non-standard diskettes may, however, appear as full directories to CP/M, which can be emptied by typing

ERA  $\star$ .  $\star$ <sub>3</sub>

when the diskette to be initialized is active. Do not give the ERA command if you wish to preserve files on the new diskette since all files will be erased with this command.

After examining disk B, reboot the CP/M system and return to drive A for further operations.

The transient commands are then copied from drive A to drive B using the PIP program. The sequence of commands shown below, for example, copy'the principal programs from a standard CP/M diskette to the new diskette:

> A>PIP. \*B:STAT.COM=STAT.OOM~ \*B:PIP.COM=PIP.COM~ \*B:LOAD.COM=LOAD.COMJ \*B: ED. COM=ED. COM*J*

```
*B:ASM.COM=ASM.COM
*B:SYSGEN.OOM=SYSGEN.COM; 
*B:DDT. COM=DDT. COM<sub>2</sub>
*; 
A)
```
The user should then log in disk B, and type the command

 $DIR$   $*, *$ <sub> $\Delta$ </sub>

to ensure that the files were transferred to drive B from drive A. The various programs can then be tested on drive B to check that they were transferred properly.

Note that the copy operation can be simplified somewhat by creating a "submit" file which contains the copy commands. The file could be named GEN.SUB, for example, and might contain

> SYSGEN., PIP B:STAT.COM=STAT.COMJ PIP B:PIP.COM=PIP.COM, PIP B:LOAD.COM=LOAD.COM, PIP B:EO.COM=ED.OOM<sup>J</sup> PIP B:ASM.COM=ASM.COM PIP B: SYSGEN. COM=SYSGEN. COM, PIP B: DDT. COM=DDT. COM,

The generation of a new diskette from the standard diskette is then done by typing simply

SUBMIT GEN,

## 5 . CP/M ENTRY POINT SUMMARY

The functions shown below summarize the functions of the FDOS. The function number is passed in Register C (first parameter in PL/M), and the information is passed in Registers D,E (second PL/M parameter). Single byte results are returned in Register A. If a double byte result is returned, then the high-<br>order byte comes back in Register B (normal PL/M return). The order byte comes back in Register B (normal PL/M return). transient program enters the FDOS through location "entry" (see Section 7.) as shown in Section 2. for PL/M, or

## CALL entry

in assembly language. All registers are altered in the FDOS.

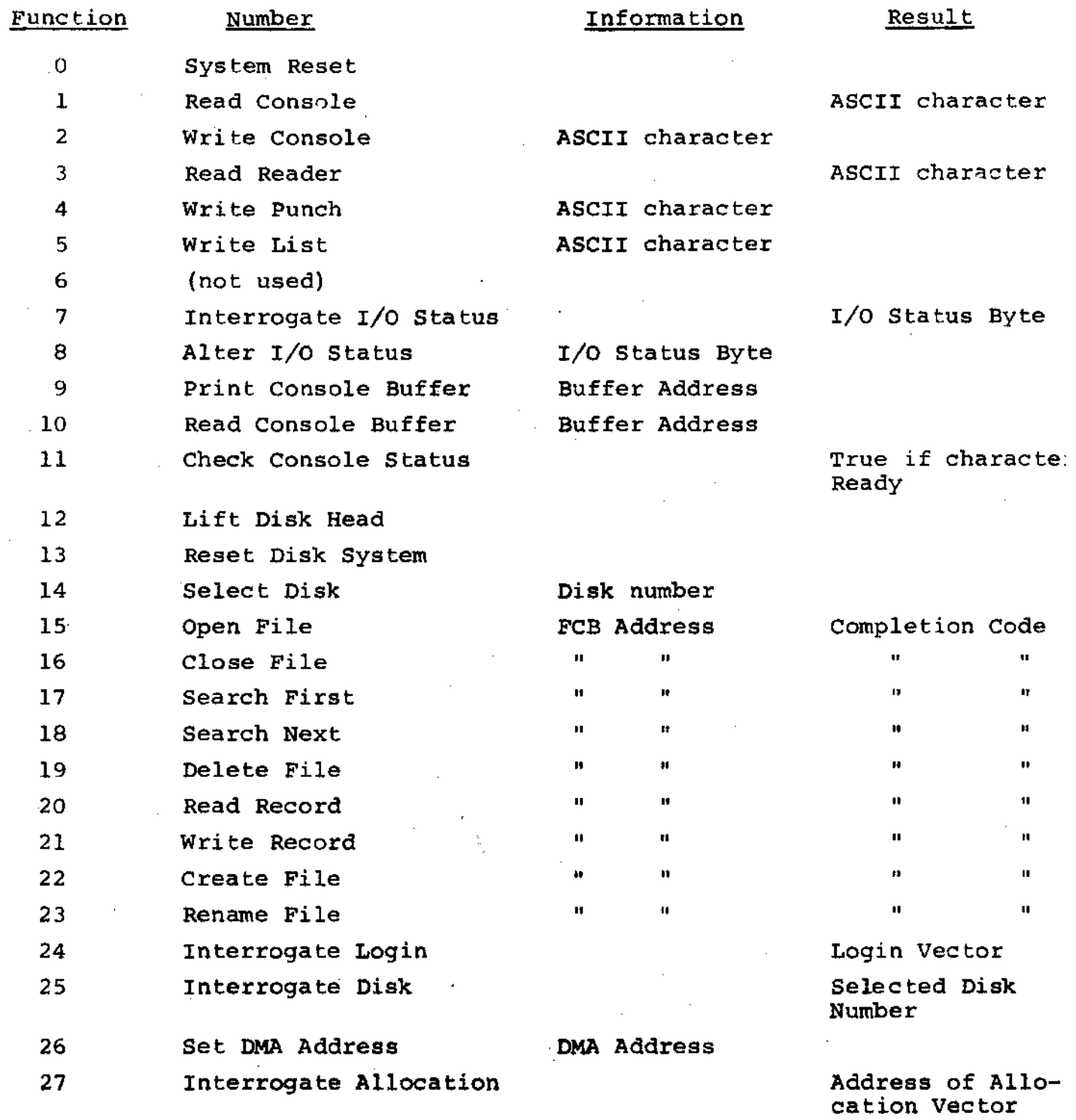

 $\sim$ 

 $\hat{\boldsymbol{\beta}}$ 

 $\sim$ 

 $\sim$ 

 $\sim$ 

 $\bar{\beta}$ 

J.

 $\bar{z}$ 

J.

 $\bar{z}$ 

 $\mathcal{A}^{\mathcal{A}}$ 

 $\sim$ 

 $\alpha$ 

 $\Delta \sim 10^{-11}$ 

 $\lambda$ 

## 6. ADDRESS ASSIGNMENTS

 $\mathbf{r}$ 

The standard distribution version of CP/M is organized for an Intel MOS microcomputer developmental system with 16K of main memory, and two diskette drives. Larger systems are available in 16K increments, providing management of 32K, 48K, and 64K systems (the largest MDS system is 62K since the RDM monitor provided with the MOS resides in the top 2K of the memory space). For each additional 16K increment, add 4000H to the values of cbase and fbase.

The address assignments are

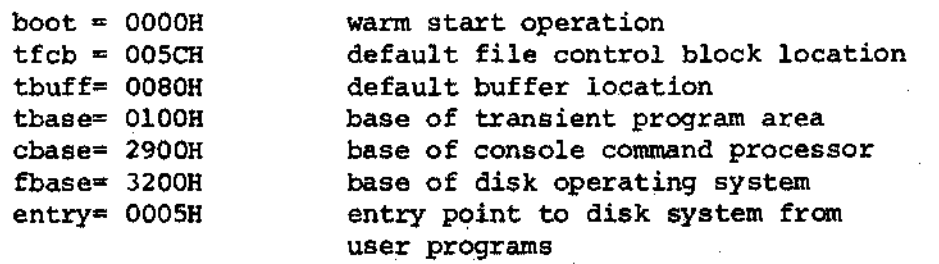

#### 7. SAMPLE PROGRAMS

This section contains two sample programs which interface with the CP/M operating system. The first program is written in assembly language, and is the source program for the DUMP utility. The.second program is the CP/M LOAD utility, written in PL/M.

The assembly language program begins with a number of "equates" for system entry points and program constants. The equate

#### BOOS EQU OOOSH

for example, gives the CP/M entry point for peripheral I/O functions. The defualt file control block address is also defined (FCB), along with the default buffer address (BUFF). Note that the program is set up to run Note that the program is set up to run at location lOOH, which is the base of the transient program area. The stack is first set-up by saving the entry stack pointer into OLDSP, and resetting SP to the local stack. The stack pointer upon entry belongs to the console command processor, and need not be saved unless control is to return to the CCP upon exit. That is, if the program terminates with a reboot (branch to location OOOOH) then the entry stack pointer need not be saved.

The program then jumps to MAIN, past a number of subroutines which are listed below:

- BREAK when called, checks to see if there is a console character ready. BREAK is used to stop the listing at the console
- PCHAR print the character which is in register A at the console.
- CRLF send carriage return and line feed to the console
- PNIB print the hexadecimal value in register A in ASCII at the console
- PHEX print the byte value (two ASCII characters) in register A at the console
- ERR  $-$  print error flag #n at the console, where n is

1 if file cannot be opened 2 if disk read error occurred

GNB - get next byte of data from the input file. If the lBP (input buffer pointer) exceeds the size of the input buffer, then another disk record of 128 bytes is read. Otherwise, the next character in the buffer is returned. IBP is updated to point to the next character.

The MAIN program then appears, which begins by calling SETUP. The SETUP subroutine, discussed below, opens the input file and checks for errors. If the file is opened properly, the GLOOP (get loop) label gets control.

On each successive pass through the GLOOP label, the next data byte is fetched using GNB and save in register B. The line addresses are listed every sixteen bytes, so there must be a check to see if the least significant 4 bits is zero on each output. If so, the line address is taken from registers hand 1, and typed at the left of the line. In all cases, the byte which was previously saved in register B is brought back to register A, following label NONUM, and printed in the output line. The cycle through GLOOP continues until an end of file condition is detected in DISKR, as described below. Thus, the output lines appear as

> 0000 bb bb bb bb bb bb bb bb bb bb bb bb bb bb bb bb 0010 bb bb bb bb bb bb bb bb bb bb bb bb bb bb bb bb

until the end of file.

 $\sim$   $\sim$ 

 $\mathbf{I}$ 

The label FINIS gets control upon end of file. CRLF is called first to return the carriage from the last line output. The CCP stack pointer is then reclaimed from OLDSP, followed by a RET to return to the console command processor. Note that a JMP OOOOH could be used following the FINIS label, which would cause the CP/M system to be brought in again from the diskette (this operation is necessary only if the CCP has been overlayed by data areas).

The file control block format is then listed (FCBDN ... FCBLN) which overlays the fcb at location OSCH which is setup by the CCP when the DUMP program is initiated. That is, if the user types

DUMP X.Y

then the CCP sets up a properly formed fcb at location 05CH for the DUMP (or any other) program when it goes into execution. Thus, the SETUP subroutine simply addresses this default fcb, and calls the disk system to open it. The DISKR (disk read) routine is called whenever GNB needs another buffer full of data. The default buffer at location BOH is used, along with a pointer (IBP) which counts bytes as they are processed. Normally, an end of file condition is taken as either an ASCII lAH (control-z), or an end of file detection by the DOS. The file dump program, however, stops only on a DOS end of file.

FILE DUMP PROGRAM, READS AN INPUT FILE AND PRINTS IN y. ÷ COPYRIGHT (C), DIGITAL RESEARCH, 1975, 1976 1 ÷ 25 0100 ORG. 100H  $0005 =$ **BDOS** EQU **0005H** ;DOS ENTRY POINT  $15<sub>1</sub>$  $000F =$ OPENF **EOU** FILE OPEN: **EQU** 20 READ FUNCTION **READF**  $0014 =$  $2^{\circ}$ **TYPEF EOU** :TYPE FUNCTION 0002 = **CONS** EQU  $\mathbf{1}$ ; READ CONSOLE 0001 =  $11<sup>7</sup>$  $000B =$ **BRKF EOU** :BREAK KEY FUNCTION (TRUE IF CHAR REA **FCB EOU** 5CH  $005C =$ FILE CONTROL BLOCK ADDRESS  $0080 =$ **BUFF EOU** 80H ; INPUT DISK BUFFER ADDRESS Ŧ. SET UP STACK Ť. 0100 210000 LXI н. 0 0103 39 **DAD SP** 0104 220F01 SHLD **OLDSP** LXI SP, STKTOP 0107 315101 010A C3C401 **JMP** MAIN **VARIABLES** ÷ ; INPUT BUFFER POINTER IBP:  $\overline{2}$ **Ø10D** DS ÷. STACK AREA ÷  $2<sup>1</sup>$ 010F OLDSP: DS 64 0111 STACK: DS  $0151 =$ **STKTOP EQU** S. Ĵ. **SUBROUTINES** Ĵ. ÷ BREAK: ; CHECK BREAK KEY (ACTUALLY ANY KEY WILL DO) Ø151 E5D5C5 PUSH H! PUSH D! PUSH B: ENVIRONMENT SAVED 0154 0E0B MVI C, BRKF 0156 CD0500 **CALL BDOS** POP B! POP D! POP H: ENVIRONMENT RESTORED 0159 CIDIE1 015C C9 RET PCHAR: ; PRINT A CHARACTER 015D E5D5C5 PUSH H! PUSH D! PUSH B: SAVED 0160 0E02 MVI C, TYPEF 0162 5F **MOV** E,A 0163 CD0500 **CALL BDOS** 0166 CIDIE1 POP B! POP D! POP H: RESTORED 0169 C9 **RET** ÷ CRLF: 016A 3E0D MVI A,0DH 016C CD5D01 CALL PCHAR 016F 3E0A MVI A.ØAH 0171 CD5D01 CALL PCHAR 0174 C9 RET Ŷ. ÷ PNIB: ; PRINT NIBBLE IN REG A 0175 E60F ANI ØFH ;LOW 4 BITS 0177 FE0A CPI . 10 0179 D28101 **JNC** P10

J.

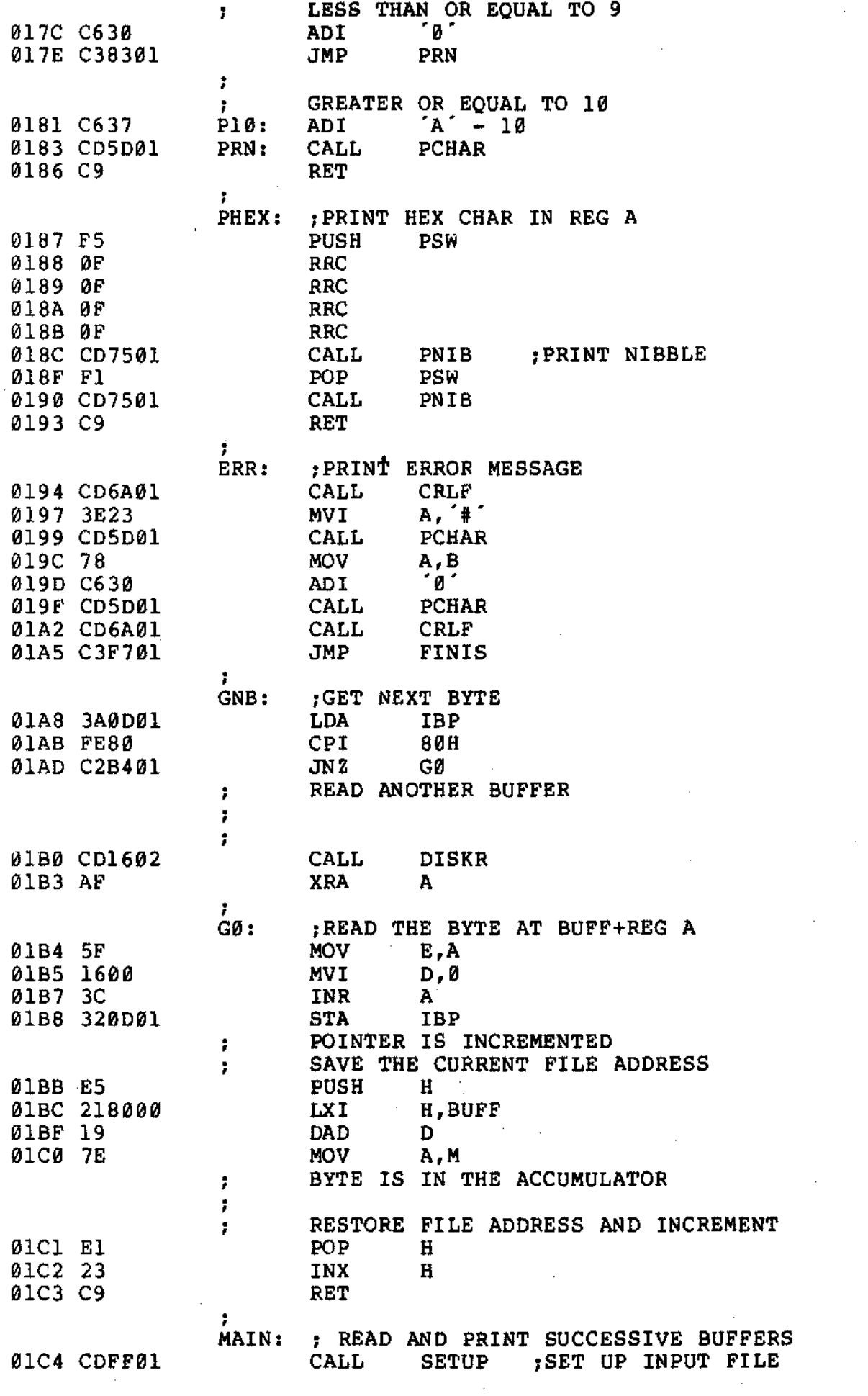

 $\langle \cdot, \cdot \rangle$ 

 $\sim 10^7$ 

 $26$ 

 $\bar{\gamma}$  $\mathcal{L}$ 

 $\hat{\mathcal{A}}$ 

 $\sim$ 

 $\sim 10^7$ 

 $\sim$ 

01C7 3E80 **MVI** A,80H 01C9 320D01 IBP : SET BUFFER POINTER TO 80H **STA** 01CC 21FFFF H. ØFFFFH : SET TO -1 TO START LX<sub>I</sub> ÷ 27 GLOOP: 01CF CDA801 CALL **GNB** 01D2 47 **MOV**  $B, A$ PRINT HEX VALUES Ŧ. CHECK FOR LINE FOLD ÷ 01D3 7D **MOV** A.L 01D4 E60F AN<sub>I</sub> **ØFH** :CHECK LOW 4 BITS 01D6 C2EB01 **NONUM**  $JN2$ PRINT LINE NUMBER ÷ 01D9 CD6A01 CALL CRLF ÷ CHECK FOR BREAK KEY Ť. 01DC CD5101 CALL **BREAK** 01DF 0F **RRC** 01E0 DAF701 **JC FINIS** :DON'T PRINT ANY MORE ÷ 01E3 7C **MOV** A, H 01E4 CD8701 CALL PHEX 01E7 7D **MOV** A,L 01E8 CD8701 CALL PHEX NONUM:  $A_{\ell}$ . 01EB 3E20 **MVI PCHAR** 01ED CD5D01 **CALL MOV** 01F0 78 A.B 01F1 CD8701 CALL PHEX 01F4 C3CF01 **GLOOP JMP** ÷ EPSA: ; END PSA END OF INPUT  $\mathbf{r}$ FINIS: ØlF7 CD6AØ1 **CALL** CRLF ØlFA 2AØFØl LHLD **OLDSP** 01FD F9 **SPHL** ØlFE C9 **RET** ž. ÷. FILE CONTROL BLOCK DEFINITIONS  $005C =$ FCBDN EOU FCB+0 :DISK NAME  $005D =$ FCBFN EQU  $FCB+1$ FILE NAME  $0065 =$ FCBFT EOU  $FCB+9$ :DISK FILE TYPE (3 CHARACTERS) FCB+12 ;FILE'S CURRENT REEL NUMBER 0068 = **FCBRL** EOU  $006B =$ EOU  $FCB+15$ ;  $FILE'S RECORD COUNT (0 TO 128)$ **FCBRC** 007C = FCBCR EOU FCB+32 :CURRENT (NEXT) RECORD NUMBER (Ø TO ]  $007D =$ FCBLN EQU FCB+33 : FCB LENGTH ÷ SETUP: : SET UP FILE OPEN THE FILE FOR INPUT  $\ddot{\phantom{a}}$ 01FF 115C00 **LXI** D, FCB 0202 0E0F **MVI** C.OPENF 0204 CD0500 CALL **BDOS** CHECK FOR ERRORS Ţ. 0207 FEFF CPI. 255 0209 C21102 JN Z **OPNOK** 

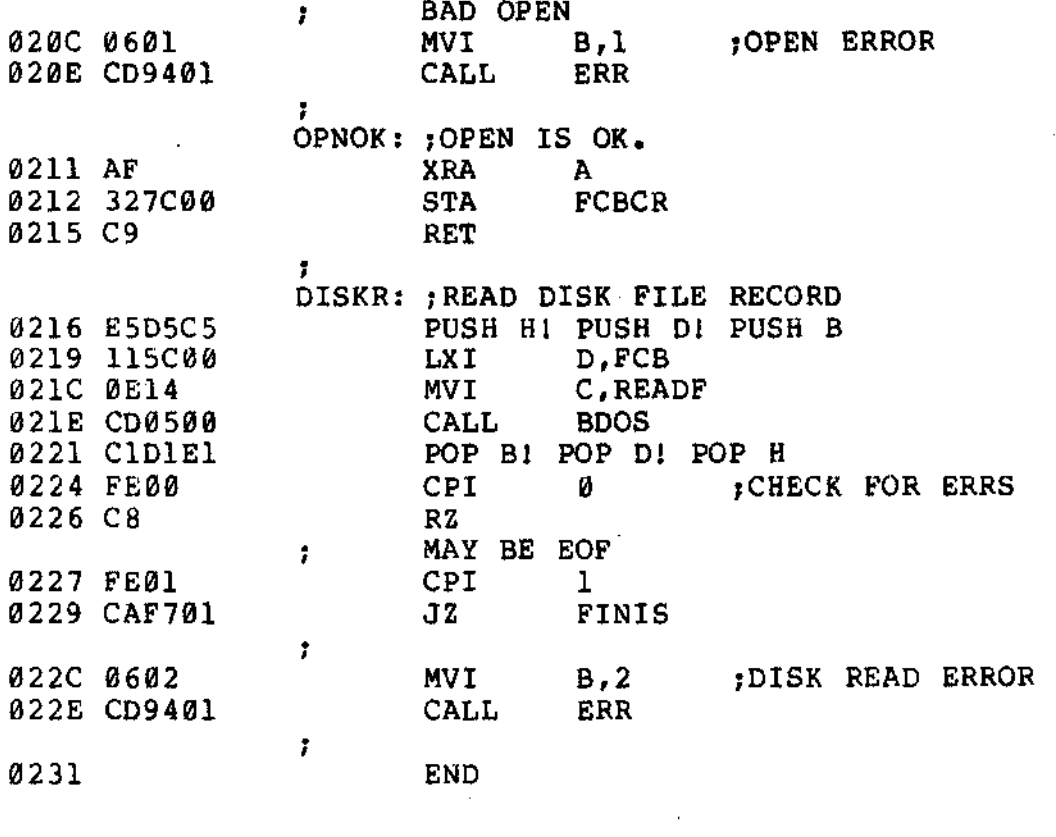

 $\hat{\mathcal{A}}$ 

 $\bar{\textbf{r}}$ 

 $\mathcal{L}^{\text{max}}_{\text{max}}$ 

 $\overline{\phantom{a}}$ 

 $28<sub>1</sub>$ 

 $\hat{\mathcal{L}}$ 

 $\mathcal{A}$ 

 $\label{eq:2.1} \frac{1}{\sqrt{2}}\int_{\mathbb{R}^3}\frac{1}{\sqrt{2}}\left(\frac{1}{\sqrt{2}}\right)^2\frac{1}{\sqrt{2}}\left(\frac{1}{\sqrt{2}}\right)^2\frac{1}{\sqrt{2}}\left(\frac{1}{\sqrt{2}}\right)^2.$ 

 $\mathbb{R}^2$ 

 $\hat{\mathcal{L}}$ 

 $\sim$ 

The PL/M program which follows implements the CP/M LOAD utility. The function *is* as follows. The user types

## LOAD filename,

If filename.HEX exists on the diskette, then the LOAD utility reads the "hex" formatted machine code file and produces the file

#### filename. COM

where the COM file contains an absolute memory image of the machine code, ready for load and execution in the TPA. If the file does not appear on the diskette, the LOAD program 'types

#### SOURCE IS READER

and reads an Addmaster paper tape reader which contains the hex file.

The LOAD program is set up to load and run in the TPA, and, upon completion, return to the CCP without rebooting the system. Thus, the program is constructed as a single procedure called LOADCOM which takes the form

> OFAH: LOADCOM: PROCEDURE; /\* LIBRARY PROCEDURES \* / MON1: ... /\* END LIBRARY PROCEDURES \* / MOVE: ... GETCHAR: ... PRINTNIB: ... PRINTHEX: ... PRINTADDR: RELOC: ... SETMEM: READHEX: READBYTE: READCS: MAKEDOUBLE: DIAGNOSE: END RELOC; DECLARE STACK(16) ADDRESS, SP ADDRESS;  $SP = STACKPTR; STACKPTR = STACK (LENGTH (STACK));$  $\bullet$   $\bullet$ CALL RELOC;  $\ddotsc$  $STACKPTR = SP;$ RETURN 0; END LOADCOM; EOF

The label OFAH at the beginning sets the origin of the compilation to OFAH, which causes the first 6 bytes of the compilation to be ignored when loaded (i.e., the TPA starts at location 100H and thus OFAH,..., OFFH are deleted from the COM file). In a PL/M compilation, these 6 bytes are used to set up the stack pointer and branch around the subroutines in the program. In, this case, there is only one subroutine, called LOADCOM, which results in the following machine memory image for LOAD

> OFAH: LXI SP, plmstack ; SET SP TO DEFAULT STACK OFDH: JMP pastsubr : JUMP AROUND LOADCOM 100H: beginning of LOADCOM procedure end of LOADCOM proceQure RET pastsubr: EI HLT

Since the machine code between OFAR and OFFH is deleted in the load, execution actually begins at the top of LOADCOM. Note, however, that the initialization of the SP to the default stack has also been deleted; thus, there is a declaration and initialization of an explicit stack and stack pointer before the call to RELOC at the end of LOADCOM. This is necessary only if we wish to return to the CCP without a reboot operation: otherwise the origin of the program is set to lOOH, the declaration of LOADCOM as a procedure is not necessary, and termination is accomplished by simply executing a

GO TO OOOOH;

at the end of the program. Note also that the overhead for a system reboot is not great (approximately 2 seconds), but can be bothersome for system utilities which are used quite often, and do not need the extra space.

The procedures listed in LOADCOM as "library procedures" are a standard set of PL/M subroutines which are useful for CP/M interface. The RELOC procedure contains several nested subroutines for local functions, and actually performs the load operation when called from LOADCOM. Control initially starts on line 327 where the stackpointer is saved and re-initialized to the local stack. The default file control block name is copied to another file control block (SFCB) since two files may be open at the same time. The program then calls SEARCH to see if the HEX file exists; if not, then the high speed reader is used. If the file does exist, it is opened for input (if possible). The filetype COM is moved to the default file control block area, and any existing,copies of filename.COM files are removed from the diskette before creating a new file. The MAKE operation creates a new file, and, if successful, RELOC is called to read the HEX file and produce the COM file. At the end of processing by RELOC, the COM file is closed (line 350). Note that the HEX file does not need to be closed since it<br>was opened for input only. The data written to a file is not permanent! The data written to a file is not permanently recorded until the file is successfully closed.

Disk input characters are read through the procedure GETCHAR on line 137. Although the DMA facilities of CP/M could be used here, the GETCHAR procedure instead uses the default buffer at location SOH and moves each buffer into a vector called SBUFF (source buffer) as it is read. On exit, the GETCHAR procedure returns the next input character and updates the source buffer pointer (SBP).

The SETMEM procedure on line 191 performs the opposite function from GETCHAR. The SETMEM procedure maintains a buffer of loaded machine code in pure binary form which acts as a "window" on the loaded code. If there is an attempt by RELOC to write below this window, then the data is ignored. If the data is within the window, then it is placed into MBUFF (memory buffer). If the data is to be placed above this window, then the window is moved up to the point where it would include the data address by writing the memory image successively (by 128 byte buffers), and moving the base address of the window. Using this technique, the programmer can recover from checksum errors on the high-speed reader by stopping the reader, rewinding the tape for seme distance, then restarting LOAD (in this case, LOADing is resumed by interrupting with a NOP instruction). Again, the SETMEM procedure uses the default buffer at location 80H to perform the disk output by moving 128 byte segments to 80H through OFFH before each write.

00001 1<br>00002 1 00002 1 00003 1 00004 1 00005 1<br>00006 1 00006 1<br>00007 1 00007 1 00008 1 00009 1 00010 2<br>00011 2 00011 2<br>00012 2 00012 2<br>00013 2 00013 2 ESS  $*/$ 00014 2 00015 2<br>00016 2 00016 / 00017 2 00018 2 00019 2 00020 2 00021 2 00022 2 \*/ 00023 2 00024 2 ROM THE 00025 2 S THE MACH 00026 2 \*/ 00027 2<br>\*\*\*\*\* \*/ \*\*\*\*\*\* \*/ 00028 2 00029 2 00030 3 00031 00032 3 00033 3 00034 2<br>00035 2 00035 2 00036 3 00037 3 00038 3 00039 00040 2 00041 2 00042 3 00043 3 00044 00045 2<br>00046 2 00046 2<br>00047 2 00047 2 00048 .., 4- 00049 2 00050 2 0FAH: DECLARE BDOS LITERALLY '0005H': /\* TRANSIENT COMMAND LOADER PROGRAM \*/ COPYRIGHT (C) DIGITAL RESEARCH JUNE, 1975 LOADCOM: PROCEDURE BYTE: DECLARE FCBA ADDRESS INITIAL(5CH): DECLARE FCB BASED FCBA (33) BYTE: DECLARE BUFFA ADDRESS INITIAL(80H), /\* I/O BUFFER ADDR BUFFER BASED BUFFA (128) BYTE: DECLARE SFCB(33) BYTE, /\* SOURCE FILE CONTROL BLOCK \* BSIZE LITERALLY '1024', EOFILE LITERALLY 'lAH", SBUFF(BSIZE) BYTE /\* SOURCE FILE BUFFER \*/ INITIAL(EOFILE) , RFLAG BYTE,  $\overline{ }$  /\* READER FLAG \*/<br>SBP ADDRESS:  $\overline{ }$  /\* SOURCE FILE BU /\* SOURCE FILE BUFFER POINTER /\* LOADCOM LOADS TRANSIENT COMMAND FILES TO THE DISK F CURRENTLY DEFINED READER PERIPHERAL. THE LOADER PLACE CODE INTO A FILE WHICH APPEARS IN THE LOADCOM COMMAND /\* \*\*\*\*\*\*\*\*\*\*\*\*\*\*\*\* LIBRARY PROCEDURES FOR DISKIO \*\*\*\*\*\*\* MON1: PROCEDURE (F,A) : DECLARE F BYTE, A ADDRESS: GO TO BDOS: END MON1; MON2: PROCEDURE (F,A) BYTE: DECLARE F BYTE, A ADDRESS: GO TO BDOS: END MON2; READRDR: PROCEDURE BYTE: /\* READ CURRENT READER DEVICE \*/ RETURN MON2(3,0): END READRDR: DECLARE TRUE LITERALLY '1', FALSE LITERALLY '0', FOREVER LITERALLY 'WHILE TRUE', CR LITERALLY '13',

32

..,

LF LITERALLY '10', 00051 2 00052 2 WHAT LITERALLY '63'; 00053  $2<sup>1</sup>$ 33  $2<sup>1</sup>$ PRINTCHAR: PROCEDURE (CHAR) ; 00054 00055  $\mathbf{3}$ DECLARE CHAR BYTE: 00056  $3 -$ CALL MON1(2, CHAR);  $\mathbf{3}$ 00057 END PRINTCHAR: 00058  $\overline{2}$  $2^{\circ}$ CRLF: PROCEDURE: 00059  $\mathbf{3}$ 00060 CALL PRINTCHAR(CR): 00061  $\overline{3}$ CALL PRINTCHAR(LF); 00062  $3<sup>1</sup>$ END CRLF; 00063  $\overline{2}$ 2 PRINT: PROCEDURE(A): 00064 00065  $\mathbf{3}$ DECLARE A ADDRESS: 00066  $3<sup>1</sup>$ /\* PRINT THE STRING STARTING AT ADDRESS A UNTIL THE 00067  $3<sup>7</sup>$ NEXT DOLLAR SIGN IS ENCOUNTERED \*/ 00068 3 CALL CRLF:  $\overline{3}$ 00069 CALL MON1(9.A);  $\overline{3}$ 00070 END PRINT:  $\overline{2}$ 00071  $\overline{2}$ 00072 DECLARE DCNT BYTE; 00073  $2<sup>1</sup>$  $2^{\circ}$ 00074 INITIALIZE: PROCEDURE;  $3<sup>7</sup>$ CALL MON1(13,0); 00075 00076 3 END INITIALIZE:  $2<sup>1</sup>$ 00077  $\overline{2}$ SELECT: PROCEDURE(D); 00078 00079  $\overline{3}$ DECLARE D BYTE: 00080 3 CALL MON $1(14,D)$ ;  $\overline{3}$ 00081 END SELECT;  $\overline{2}$ 00082 00083 2 OPEN: PROCEDURE (FCB) ; 00084 3 DECLARE FCB ADDRESS: 00085 3.  $DCNT = MON2(15, FCB);$ 00086 3 END OPEN;  $2^{\circ}$ 00087 CLOSE: PROCEDURE (FCB) ;  $\mathbf{2}$ 00088 00089 3 DECLARE FCB ADDRESS; 00090 3 DCNT =  $MON2(16, FCB)$ : 00091 3 END CLOSE;  $\mathbf{2}$ 00092  $2<sup>7</sup>$ 00093 SEARCH: PROCEDURE (FCB) :  $3<sup>7</sup>$ 00094 DECLARE FCB ADDRESS: 00095 3  $DCNT = MON2(17, FCB);$ 3 00096 END SEARCH: 00097  $\overline{2}$  $\overline{2}$ 00098 SEARCHN: PROCEDURE:  $DCNT = MON2(18, 0);$ 00099 3 00100 3 END SEARCHN: 00101  $2<sup>1</sup>$  $2 -$ 00102 DELETE: PROCEDURE (FCB) : 00103 3 DECLARE FCB ADDRESS; 00104 3 CALL MON1(19, FCB); 00105 3 END DELETE;  $\overline{2}$ 00106 00107  $\overline{2}$ DISKREAD: PROCEDURE (FCB) BYTE: 3 00108 DECLARE FCB ADDRESS; 00109  $3 -$ RETURN MON2(20, FCB); 00110 3 END DISKREAD:

00111 2 00112 2<br>00113 3 DISKWRITE: PROCEDURE (FCB) BYTE: 00113 3 DECLARE FCB ADDRESS: 00114 3<br>00115 3 RETURN MON2(21, FCB); 34 00115 3<br>00116 2 END DISKWRITE: 00116 2<br>00117 2 MAKE: PROCEDURE (FCB) : 00117 2<br>00118 3 00118 3<br>00119 3 DECLARE FCB ADDRESS; 00119 3<br>00120 3  $DCNT = MON2(22, FCB);$ 00120 3 END MAKE; 00121 2 00122 2<br>00123 3 RENAME: PROCEDURE (FCB) : 00123 3 DECLARE FCB ADDRESS; 00124 3<br>00125 3 CALL MONl(23,FCB): 00125 3 END RENAME: *00*126 2<br>*00*127 2 00127 *1\** \*\*\*\*\*\*\*\*\*\*\*\*\*\*\*\*\*\*\* END OF LIBRARY PROCEDURES \*\*\*\*\*\*\*\*~ \*\*\*\*\* \*/ 00128 2 MOVE: PROCEDURE (S,D,N) : 00129 2<br>00130 3 00130 3 DECLARE (8,0) ADDRESS, N BYTE, 00131 3<br>00132 3 A BASED S BYTE, B BASED 0 BYTE: 00132 3<br>00133 3 DO WHILE  $(N:=N-1)$  <> 255; 00133 3  $B = A$ ;  $S = S + 1$ ;  $D = D + 1$ ; 00134 4<br>00135 3 END: 00135 3 END MOVE; 00136 2 00137 2 GETCHAR: PROCEDURE BYTE; 00138 3 /\* GET NEXT CHARACTER \*/ 00139 3 DECLARE I BYTE: 00140 3 IF RFLAG THEN RETURN READRDR: 00141 3 IF  $(SBP := SBP+1) \leq LAST(SBUFF) THEN$ 00142 3<br>00143 3 RETURN SBUFF(SBP); 00143 3<br>00144 3 /\* OTHERWISE READ ANOTHER BUFFER FULL \*/ 00144 3<br>00145 3 DO SBP =  $\emptyset$  TO LAST(SBUFF) BY 128; 00145 3 IF  $(I:=DISKREAD(.SFCB)) = 0$  THEN 00146 4<br>00147 4 CALL MOVE(80H,.SBUFF(SBP) ,80H); ELSE 00147 4 DO: IF I<>1 THEN CALL PRINT (. DISK READ ER ROR\$') ; 00148 5  $SBUFF(SBP) = EOFILE;$ SSP = LAST (SBUFF) : 00149 5<br>00150 5 00150 END: 00151 4<br>00152 3 END: 00152 SBP = 0: RETURN SBUFF; 00153 3 END GETCHAR; 00154 2 DECLARE 00155 2<br>00156 2 STACKPOINTER LITERALLY 'STACKPTR';  $\sim$ 00156 2 00157 2 00158 2 PRINTNIB: PROCEDURE(N); 00159 3 DECLARE N BYTE; 00160 3<br>00161 3 IF  $N > 9$  THEN CALL PRINTCHAR(N+ $A^{-10}$ ); ELSE 00161 3<br>00162 3 CALL PRINTCHAR(N+'0'); 00162 END PRINTNIB; 00163 2 PRINTHEX: PROCEDURE (B) ; 00164 2 00165 3 DECLARE B BYXE; 00166 3 CALL PRINTNIB(SHR $(B, 4)$ ); CALL PRINTNIB(B AND  $\delta$ FH); 00167 3 END PRINTHEX; 00168 2

 $\ddot{\phantom{a}}$ 

00169 2 PRINTADDR: PROCEDURE(A); 00170 3 DECLARE A ADDRESS: 00171 3 CALL PRINTHEX(HIGH(A)); CALL PRINTHEX(LOW(A)); 00172  $\overline{3}$ END PRINTADDR: 00173  $\overline{2}$ 35 00174  $\mathbf{2}$ 00175  $2^{\circ}$  $\frac{1}{2}$  INTEL HEX FORMAT LOADER \*/ 00176  $\overline{2}$ 00177  $2<sup>2</sup>$ RELOC: PROCEDURE: DECLARE (RL, CS, RT) BYTE; 00178  $\overline{3}$ 00179 3 **DECLARE** 00180 3 LA ADDRESS.  $\sqrt{*}$  LOAD ADDRESS \*/ TA ADDRESS,  $\ell$  To hold appress \*/<br>
TA ADDRESS,  $\ell$  TEMP ADDRESS \*/<br>
SA ADDRESS,  $\ell$  TEMP ADDRESS \*/<br>
FA ADDRESS,  $\ell$  FINAL ADDRESS \*/<br>
NB ADDRESS,  $\ell$  NUMBER OF BYTES LOADED \*/<br>
SP ADDRESS,  $\ell$  STACK POINTER UPON EN 00181 3 *00*182 3<br>00183 3 00184 3 00185 3  $OC * /$ 00186 3 00187 3 MBUFF(256) BYTE, P BYTE,<br>L ADDRESS; 00188 3 00189 3 00190 3 00191 3 SETMEM: PROCEDURE(B); /\* SET MBUFF TO B AT LOCATION LA MOD LENGTH (MBUFF) 00192 4  $\star$  / 00193 4 DECLARE (B, I) BYTE; 001944 IF LA < L THEN  $/*$  MAY BE A RETRY  $*/$  RETURN; DO WHILE LA > L + LAST (MBUFF) ;  $\overline{'}$  write A PARA 00195 4  $GRAPH$  \*/ DO I = 0 TO 127;  $/*$  COPY INTO BUFFER \*/ 00196 4 00197 5 BUFFER(I) = MBUFF(LOW(L)); L = L + 1; 00198 END: 6. 00199 5 /\* WRITE BUFFER ONTO DISK \*/  $P = P + 1;$ 00200 5 00201 5 IF DISKWRITE(FCBA) <> 0 THEN 00202  $5<sub>5</sub>$ DO; CALL PRINT(. DISK WRITE ERRORS ); 00203 - 6 HALT: 00204  $6<sup>6</sup>$  $/*$  RETRY AFTER INTERRUPT NOP \*/  $L = L - 128$ ; 00205 6 00206 6 END; END; 00207 5 00208 4  $MBUFF(LOW(LA)) = B;$ 00209 4 END SETMEM; 00210 3 00211 3 READHEX: PROCEDURE BYTE; 00212 4  $/*$  READ ONE HEX CHARACTER FROM THE INPUT \*/ 00213 4 DECLARE H BYTE: IF (H := GETCHAR) -  $'0'$  <= 9 THEN RETURN H -  $'0'$ ; 00214 4 IF  $H - 'A' > 5$  THEN GO TO CHARERR; 00215 4 RETURN  $H - A' + 10$ ; 00216 4 00217 4 END READHEX: 00218 3 READBYTE: PROCEDURE BYTE; 00219  $\overline{\mathbf{3}}$ /\* READ TWO HEX DIGITS \*/ 00220 4 00221 4 RETURN SHL(READHEX, 4) OR READHEX; 00222 4 END READBYTE; 00223 3 00224 3 READCS: PROCEDURE BYTE; 00225  $/*$  READ BYTE WHILE COMPUTING CHECKSUM \*/  $\sim$  4

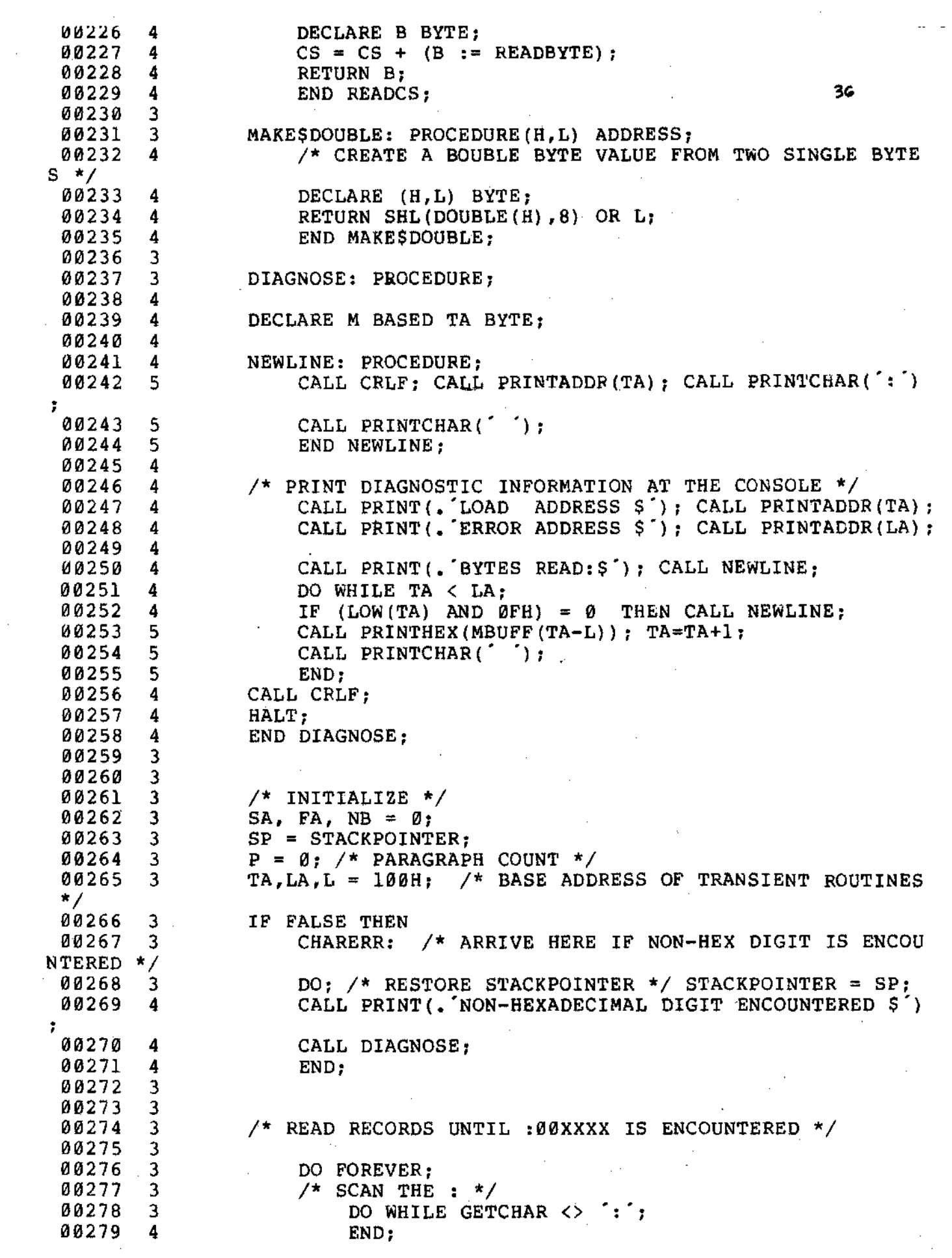

 $\mathcal{A}^{\mathcal{A}}$ 

 $\sim 10^{-10}$ 

 $\sim$ 

 $\ddot{\phantom{0}}$ 

 $\langle\cdot,\cdot\rangle$ 

00280 4 00281 4  $/$ \* SET CHECK SUM TO ZERO, AND SAVE THE RECORD LENG TH \*/ 00282 4  $CS = \theta$ : 00283 4  $/$ \* MAY BE THE END OF TAPE \*/ 37 00284 4- IF  $(RL := READOS) = 0$  THEN 00285 4  $\Delta \sim 10^5$  $GO$  TO  $FIN<sub>2</sub>$ 00286 4  $NB = NB + RL$ ; 00287 4 00288 4 TA, LA = MAKE\$DOUBLE(READCS, READCS); 00289 4 IF SA =  $\theta$  THEN SA = LA; 00290 4 00291 4 00292 4  $\frac{1}{2}$  READ THE RECORD TYPE (NOT CURRENTLY USED) \*/ 00293 4  $RT = READOS;$ 00294 4 /\* PROCESS EACH BYTE \*/ 00295 4 **Contract** 00296 4 DO WHILE  $(RL := RL - 1)$  <> 255; 00297 4 CALL SETMEM(READCS): LA = LA+1: 00298 5 END: 00299 4 IF LA > FA THEN  $FA = LA - 1$ : 00300 4 /\* NOW READ CHECKSUM AND COMPARE \*/ 00301 4 00302 4 IF CS + READBYTE <> 0 THEN \_\_ .\_ . \_ \_ \_ DO: CALL PRINT(. CHECK SUM ERROR \$ 1: 00303 4 00304 5 CALL DIAGNOSE: 00305 5 END: 00306 4 END: 00307 3 FIN: 00308 3 00309 3 /\* EMPTY THE BUFFERS \*/ 00310 3  $TA = LA;$ 00311 DO WHILE L < TA; 00312 3 CALL SETMEM $(0)$ ; LA = LA+1; 00313 4<br>00314 3 END: 00314  $\frac{1}{2}$  PRINT FINAL STATISTICS \*/ CALL PRINT(.'FIRST ADDRESS \$'): CALL PRINTADDR(SA): 00315 3 CALL PRINT(. LAST ADDRESS \$); CALL PRINTADDR(FA); 00316 3 CALL PRINT(. BYTES READ \$); CALL PRINTADDR(NB); 00317 3 CALL PRINT(. SILED RENTER \$"); CALL PRINTHEX(P); 00318 00319 3 CALL CRLF: 00320 3 00321 3 END RELOC; 00322 00323 2  $/$ \* ARRIVE HERE FROM THE SYSTEM MONITOR, READY TO READ THE $\degree$ HEX TAPE 00324 2 1£'0325 2 /\* SET UP STACKPOINTER IN THE LOCAL AREA \*/ 00326 2<br>00327 2 DECLARE STACK(16) ADDRESS, SP ADDRESS; 00327 2  $SP = STACKPOINTER; STACKPOINTER = STACK (LENGTH (STACK))$ : 00328 2 00329 2  $SBP = LENGTH(SBUFF)$ : 00330 2 /\* SET UP THE SOURCE FILE \*/ 00331 2<br>00332 2 CALL MOVE(FCBA,.SFCB,33): 00332 CALL MOVE(.( $HEX', \emptyset$ ), SFCB(9), 4); 00333 2 CALL SEARCH(.SFCB); 00334 2 IF (RFLAG  $:=$  DCNT = 255) THEN 00335 2 CALL PRINT(.'SOURCE IS READER\$'): ELSE 00336 2 DO: CALL PRINT(.'SOURCE IS DISK\$'):

00337  $\overline{3}$ CALL OPEN(.SFCB); 00338 3 IF DCNT = 255 THEN CALL PRINT(. - CANNOT OPEN SOURC  $ES^{\prime}$ ); 00339 3 END: 38 00340  $\overline{2}$ CALL CRLF; 00341  $\overline{2}$ CALL MOVE(. COM', FCBA+9, 3); 00342 2 00343 2 00344  $\overline{\phantom{a}}$  2 /\* REMOVE ANY EXISTING FILE BY THIS NAME \*/ 00345 2 CALL DELETE (FCBA) ; 00346 2  $/*$  THEN OPEN A NEW FILE \*/ CALL MAKE(FCBA); FCB(32) = 0; /\* CREATE AND SET NEXT RECORD \*/<br>IF DCNT = 255 THEN CALL PRINT(. NO MORE DIRECTORY SPACES 00347  $\overline{2}$ 00348  $\overline{2}$  $)$ ; ELSE 00349  $\overline{2}$ DO; CALL RELOC; 00350  $\overline{3}$ CALL CLOSE (FCBA) ; IF DCNT = 255 THEN CALL PRINT(. CANNOT CLOSE FILES 00351 3  $\rightarrow$ 00352  $\overline{\mathbf{3}}$ END: 00353 2 CALL CRLF; 00354  $\overline{2}$ 00355 /\* RESTORE STACKPOINTER FOR RETURN \*/  $\overline{2}$ 00356 2  $STACKPOINTER = SP;$ 00357  $\overline{2}$ RETURN 0:  $\overline{\phantom{a}}$ 00358 END LOADCOM: 00359 1  $\mathbf{r}$ 00360 1 **EOF** 

 $\bullet$ 

 $\mathcal{L}^{\text{max}}_{\text{max}}$  $\label{eq:2.1} \frac{1}{\sqrt{2}}\left(\frac{1}{\sqrt{2}}\right)^{2} \left(\frac{1}{\sqrt{2}}\right)^{2} \left(\frac{1}{\sqrt{2}}\right)^{2} \left(\frac{1}{\sqrt{2}}\right)^{2} \left(\frac{1}{\sqrt{2}}\right)^{2} \left(\frac{1}{\sqrt{2}}\right)^{2} \left(\frac{1}{\sqrt{2}}\right)^{2} \left(\frac{1}{\sqrt{2}}\right)^{2} \left(\frac{1}{\sqrt{2}}\right)^{2} \left(\frac{1}{\sqrt{2}}\right)^{2} \left(\frac{1}{\sqrt{2}}\right)^{2} \left(\$  $\label{eq:2.1} \frac{1}{\sqrt{2}}\int_{\mathbb{R}^3}\frac{1}{\sqrt{2}}\left(\frac{1}{\sqrt{2}}\right)^2\frac{1}{\sqrt{2}}\left(\frac{1}{\sqrt{2}}\right)^2\frac{1}{\sqrt{2}}\left(\frac{1}{\sqrt{2}}\right)^2\frac{1}{\sqrt{2}}\left(\frac{1}{\sqrt{2}}\right)^2.$ 

 $\label{eq:2.1} \frac{1}{\left\| \left( \frac{1}{\sqrt{2}} \right)^2 \right\|} \leq \frac{1}{\left\| \left( \frac{1}{\sqrt{2}} \right)^2 \right\|} \leq \frac{1}{\left\| \left( \frac{1}{\sqrt{2}} \right)^2 \right\|} \leq \frac{1}{\left\| \left( \frac{1}{\sqrt{2}} \right)^2 \right\|} \leq \frac{1}{\left\| \left( \frac{1}{\sqrt{2}} \right)^2 \right\|} \leq \frac{1}{\left\| \left( \frac{1}{\sqrt{2}} \right)^2 \right\|} \leq \frac{1}{\left$  $\label{eq:2.1} \frac{1}{\sqrt{2\pi}}\frac{1}{\sqrt{2\pi}}\frac{1}{\sqrt$ 

 $\label{eq:2.1} \frac{1}{\sqrt{2}}\left(\frac{1}{\sqrt{2}}\right)^{2} \left(\frac{1}{\sqrt{2}}\right)^{2} \left(\frac{1}{\sqrt{2}}\right)^{2} \left(\frac{1}{\sqrt{2}}\right)^{2} \left(\frac{1}{\sqrt{2}}\right)^{2} \left(\frac{1}{\sqrt{2}}\right)^{2} \left(\frac{1}{\sqrt{2}}\right)^{2} \left(\frac{1}{\sqrt{2}}\right)^{2} \left(\frac{1}{\sqrt{2}}\right)^{2} \left(\frac{1}{\sqrt{2}}\right)^{2} \left(\frac{1}{\sqrt{2}}\right)^{2} \left(\$  $\label{eq:2.1} \frac{1}{\sqrt{2}}\int_{\mathbb{R}^3}\frac{1}{\sqrt{2}}\left(\frac{1}{\sqrt{2}}\right)^2\frac{1}{\sqrt{2}}\left(\frac{1}{\sqrt{2}}\right)^2\frac{1}{\sqrt{2}}\left(\frac{1}{\sqrt{2}}\right)^2.$ 

 $\mathcal{L}^{\text{max}}_{\text{max}}$  and  $\mathcal{L}^{\text{max}}_{\text{max}}$ 

 $\label{eq:2.1} \mathcal{L}(\mathcal{L}^{\text{max}}_{\mathcal{L}}(\mathcal{L}^{\text{max}}_{\mathcal{L}}),\mathcal{L}^{\text{max}}_{\mathcal{L}}(\mathcal{L}^{\text{max}}_{\mathcal{L}}))$ 

 $\label{eq:2.1} \frac{1}{2} \sum_{i=1}^n \frac{1}{2} \sum_{j=1}^n \frac{1}{2} \sum_{j=1}^n \frac{1}{2} \sum_{j=1}^n \frac{1}{2} \sum_{j=1}^n \frac{1}{2} \sum_{j=1}^n \frac{1}{2} \sum_{j=1}^n \frac{1}{2} \sum_{j=1}^n \frac{1}{2} \sum_{j=1}^n \frac{1}{2} \sum_{j=1}^n \frac{1}{2} \sum_{j=1}^n \frac{1}{2} \sum_{j=1}^n \frac{1}{2} \sum_{j=1}^n \frac{$